# **Harmonia no braço do Cavaco**

### Fôrmas de acordes e exercícios de memorização

### Filipe de Moraes Paiva

GTECEM – Grupo de Pesquisa "Tecnologias para Educação Musical" Departamento de Física, Campus Humaitá II Colégio Pedro II, Rio de Janeiro, Brasil <http://www.geocities.ws/prof-fmpaiva/mi/muziko.html> prof.fmpaiva@gmail.com

> Versão de 2023/junho/19 (a primeira versão foi escrita em 2021/outubro/08)

*Agradecimentos: Agradeço aos meus primeiros professores de cavaco, em especial ao Daniel Ansor e ao Saulo Ligo, que me ensinaram as primeiras sequências harmônicas. Um agradescimento especial aos colegas do "Choro da Ousadia", que sempre apoiaram minhas loucuras.*

## **CAPÍTULO 1 - Introdução**

Esse livro surgiu, ou melhor, está surgindo da minha necessidade de sistematizar meus estudos de harmonia no cavaco. Mostramos como aplicar a harmonia musical ao braço do cavaco e às fôrmas dos acordes. Aproveitamos para descrever alguns exercícios para memorizar todas as fôrmas. **Nos exercícios, o leitor será levado a relacionar uns acordes com os outros, tornando a memorização mais fácil.** Espera-se que o leitor conheça um pouco de escalas maiores e menores, tríades maiores, menores, diminutas, tétrades e outros acordes que forem aparecendo. Espera-se também que o leitor já toque algumas músicas no cavaco, de forma a ser capaz de executar os exercícios propostos no próprio cavaco.

Quando eu comecei a aprender cavaco, aprendi da melhor maneira possível. Tocando algumas músicas, utilizando as fôrmas de acordes mais fáceis de executar, no início do braço do cavaco. Com o tempo fui aprendendo a executar acordes no meio e no final do braço do cavaco. No cavaco, **o iniciante tende a escolher que acordes tocar pela facilidade de execução e lembrança dos acordes; porém, é mais interessante poder escolher os acordes pelo som dos acordes**, ou seja, escolher o acorde que melhor se encaixa à música. Eu ainda estou na primeira fase, tentando passar par a segunda.

Para fazer essa passagem, talvez seja interessante termos uma familiaridade com a maior quantidade possível de acordes, e em todas as posições do braço. Está claro que esse estudo sistemático seria muito chato para um iniciante; imagina ter de aprender todos os acordes em todas as posições antes de aprender a primeira música. Então, para quem for estudar este texto, eu sugiro que continue, paralelamente, seu estudo de cavaco da maneira tradicional, ou seja, tocando diversas músicas com os acordes que já conhece, aprendendo acordes novos à medida em que forem aparecendo em novas músicas e estudando harmonia.

Em uma segunda oportunidade, começarei a escrever um texto sobre ritmos e palhetada. O estudo de melodia deixarei para outra pessoa preparar.

No próximo capítulo, mostro alguns recursos para quem quiser escrever cifras para cavaco ou qualquer instrumento de corda no editor Libreoffice. Depois fazemos um estudo rápido do braço do cavaco e partimos para a parte principal deste texto, ou seja, as fôrmas de acordes no braço do cavaco, a relação entre elas e exercícios relacionando os diversos acordes e fôrmas para facilitar a memorização. Em seguida, teremos um capítulo com as cifras estudadas em um ordenamento diferente. Ao final temos um apêndice com algumas coisas úteis, em especial, sobre transposição.

## **CAPÍTULO 2 - Cifras no editor Libreoffice**

Apresentamos uma tabela simples e fácil de usar para representar o braço do cavaco e as posições dos acordes. Se você está com a versão ODT (Libreoffice) deste livro, poderá copiá-la e colá-la nos seus próprios textos.

O esquema das cifras é uma tabela colocada dentro de uma "armação". A "armação" está ancorada "como caractere". Clicando no esquema, podemos passar do modo tabela para o modo "armação", e vice-versa, com a tecla ESC. Durante a edição do arquivo ODT, aparecem umas linhas fantasmas, que desaparecerão no PDF.

A seguir, está a tabela padrão, dentro de uma "armação". Se você está lendo a versão editável deste texto, em ODT (Libreoffice), experimente copiar e colar esse esquema para algum outro texto que você esteja escrevendo. Copie como "armação", e não como tabela para que funcione melhor; use a tecla ESC para passar do modo tabela para o modo "armação", e vice-versa. A "armação" está ancorada "como caractere", de forma que ela será colada na parte do texto em que você estiver escrevendo.

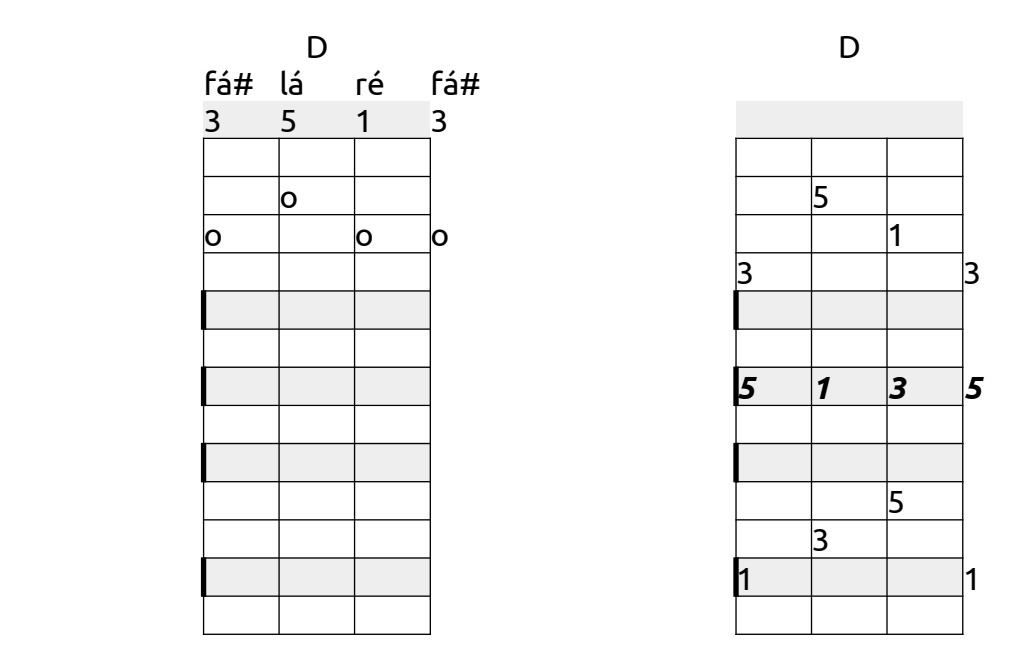

Na realidade, você pode copiar o modelo acima ou qualquer outro que aparece ao longo deste texto.

Cabem quatro figuras em uma linha e dose em uma página, como você verá nas próximas páginas deste texto. Eu uso fonte Ubuntu, tamanho 12pt, página A4; diminua as margens na formatação da página do seu texto, se necessário, para caberem dose tabelas e ainda um título em cada página.

### **CAPÍTULO 3 - Braço do cavaco**

As seguir, mostramos as notas *dó ré mi fá sol lá si* no braço do cavaco. Não colocamos os # e b, para não sobrecarregar a figura. Na segunda figura, as notas *sol si ré* correspondentes às cordas soltas foram coloridas, para mostrar em que posições elas podem ser obtidas nas outras cordas. Poderíamos ter colorido todas as demais notas iguais, mas a figura ficaria confusa demais.

Importante lembrar que as cordas soltas do cavaco são:

RÉ 3, ao lado do DÓ central do piano, SOL 3  $SI<sub>3</sub>$ RÉ 4

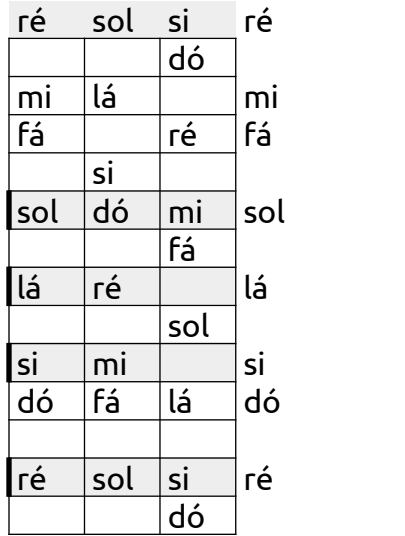

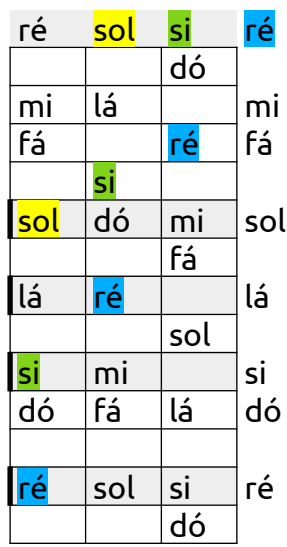

Nas páginas seguintes mostramos alguns exercícios no cavaco para ganharmos familiaridade com as fôrmas dos acordes. Após os exercícios, mostramos finalmente as fôrmas que serão utilizadas nos exercícios. Ao invés do tradicional ponto para indicar a posição do dedo, colocamos um número mostrando qual nota do acorde corresponde a cada posição. Assim, 1 é a fundamental, 3 é a terça, 5 é a quinta etc. Não indicamos se , por exemplo, a terça é maior, menor etc, para não sobrecarregar as figuras; além do mais, essa informação está geralmente no título de cada página.

Geralmente há 3 posições distintas para cada acorde. Quando uma fôrma (fôrma de acorde) está muito perto da outra, colocamos os números da fôrma do meio em negrito para facilitar identificar qual número corresponde a qual fôrma.

Nas tétrades, geralmente, antes da tétrade, mostramos a tríade mais próxima, a partir da qual a tétrade foi construída. Por exemplo, a partir da tríade C, movimentamos a 5ª ou a 1ª transformando-a em 7ª menor.

### **CAPÍTULO 4 - Fôrmas de acordes e exercícios**

A seguir apresentamos as diversas fôrmas de acordes e exercícios para memorizá-las. Os exercícios são geralmente apresentados antes da listagem das fôrmas, porque é nos exercícios que a organização e sequência das formas será entendida.

Observe que a medida em que passamos de uma tonalidade para a outra, ou seja, de DÓ para DÓ# etc, as fôrmas vão simplesmente caminhando pelo braço do cavaco, e voltam a aparecer no começo. A utilização as tabelas em Libreoffice (ODT) tornou a edição desse texto muito fácil, bastando copiar e colar as fôrmas de uma tonalidade para a seguinte, uma casa à frente.

#### **Tríade maior: X = 1, 3, 5**

**Exercício 1:** Use a primeira fôrma de C e vá caminhando com ela, fazendo todas as tríades maiores desde C até B.

Faça o mesmo com a segunda fôrma de C, que é a primeira de G, e vá caminhando com essa fôrma desde G até F# e continuando por G e G#.

Em seguida pegue a terceira fôrma de C, que é a primeira de E, e vá caminhando com ela desde E até D#.

**Exercício 2:** Execute as 3 fôrmas de C, em seguida, as 3 fôrmas de C# e assim por diante, até chegar em B. Observe que para alguns acordes, há duas possibilidades de usar a mesma fôrma, no início e no final do braço.

**Exercício 3:** Repita os exercícios 1 e 2 tendo consciência de que graus e que notas você está tocando em cada acorde. Faça isso pelo menos com alguns acordes.

Perceba também, no exercício 2, quais notas de uma fôrma são iguais a quais notas das outras fôrmas.

#### **Tríade menor: Xm = 1, 3m, 5**

**Exercício 1:** Escolha um acorde qualquer, por exemplo, C menor. Verifique (no cavaco) como cada fôrma de C menor é obtida a partir de uma fôrma de C maior, transformando a terça maior em terça menor. Faça isso com todos os acordes.

**Exercício 2**: Toque C e Cm na primeira fôrma, repita várias vezes, depois na segunda e depois na terceira. Em seguida vá para C# até chegar a B. É o mesmo que o anterior, porém direto, sem ter que pensar muito.

**Exercício 3**: Faça os exercícios 1 e 2 das tríades maiores, agora para as menores.

#### Tríade maior:  $X = 1, 3, 5$

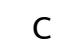

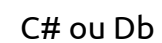

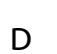

#### D# ou Eb

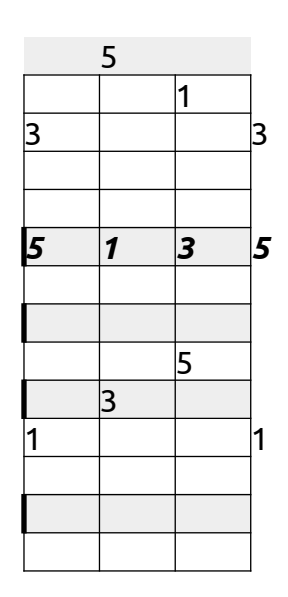

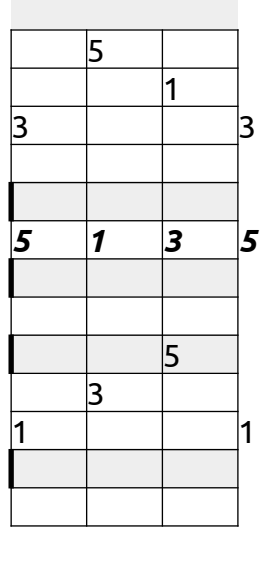

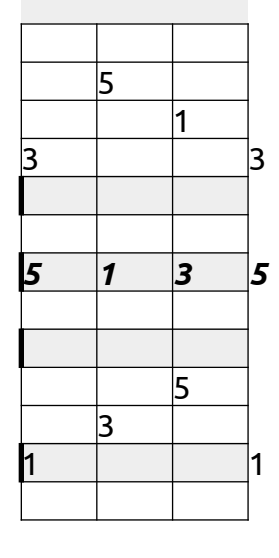

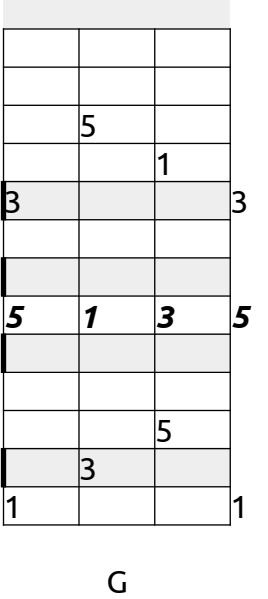

E

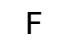

F# ou Gb

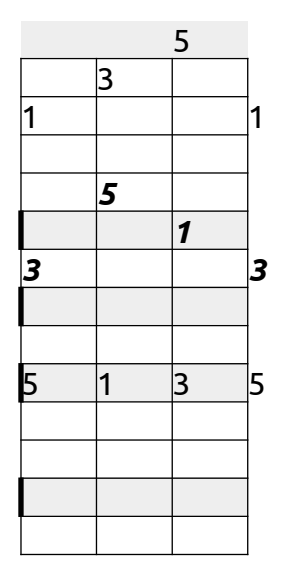

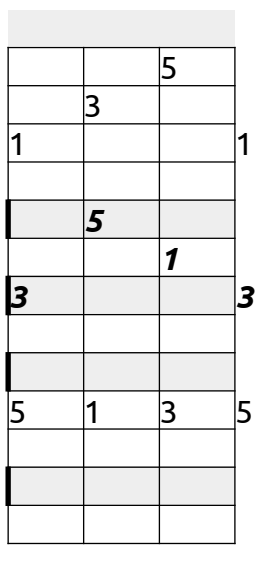

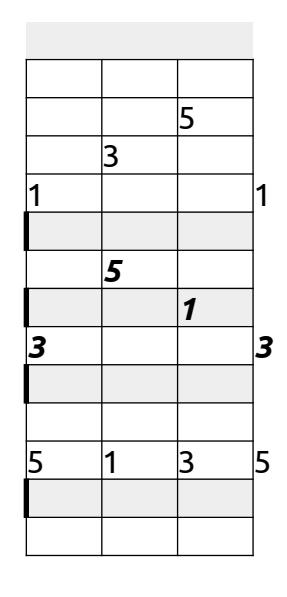

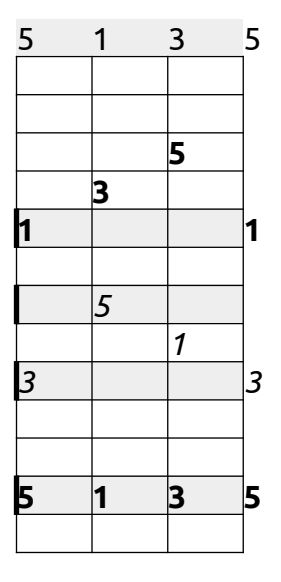

G# ou Ab

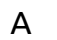

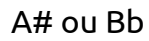

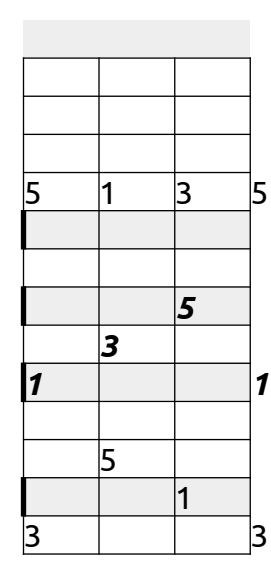

B

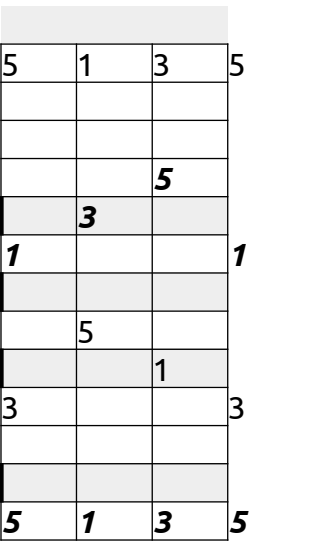

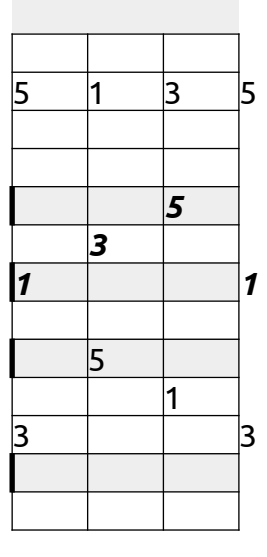

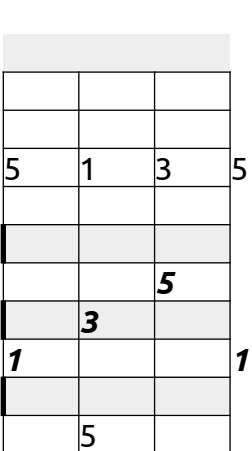

 3

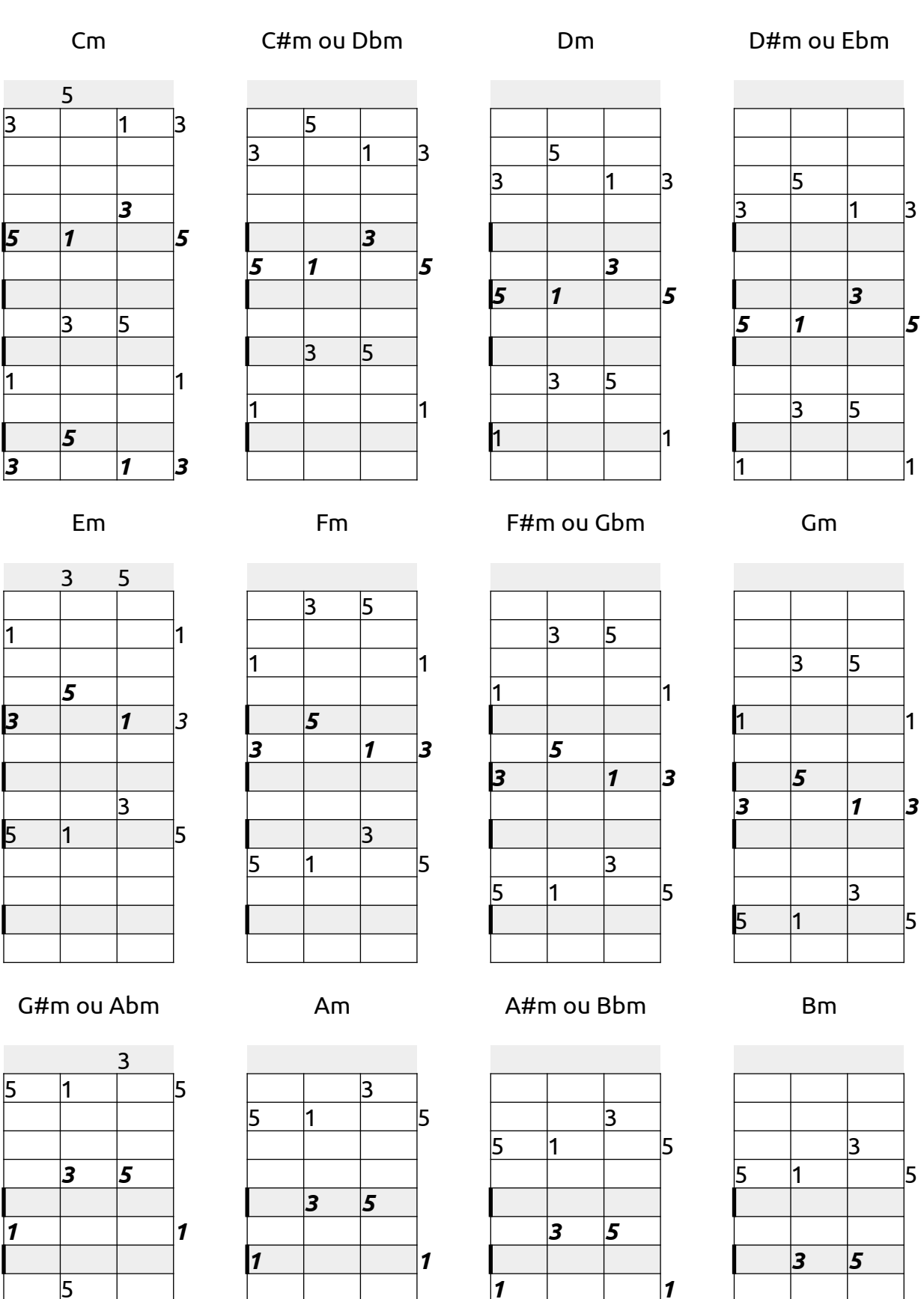

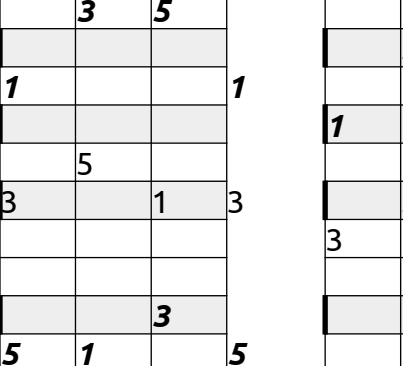

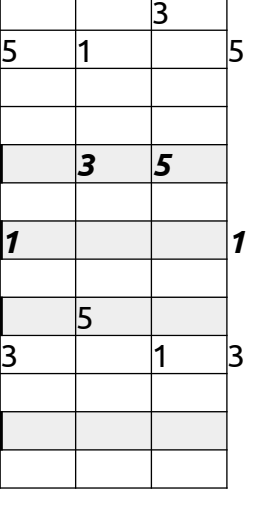

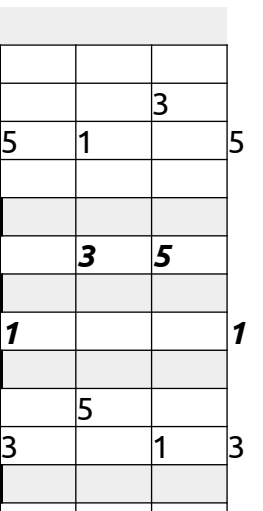

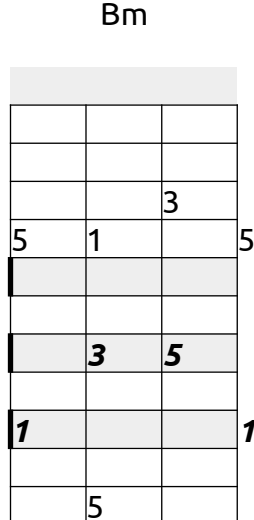

 $\overline{1}$  3

#### **Tríade diminuta: Xº = 1, 3m, b5**

**Exercício 1:** Começando em C, para cada fôrma maior, construa (no cavaco) as fôrmas menores e diminutas. Siga até B. Observe que algumas fôrmas não permitem os três acordes na mesma posição do braço do cavaco.

**Exercício 2:** Toque C, Cm e Cº na primeira fôrma, em seguida na segunda e depois na terceira. Siga para C# e até B. É o mesmo que o anterior, porém direto, sem ter que pensar muito.

**Exercício 3**: Faça os exercícios 1 e 2 das tríades maiores, agora para as diminutas.

**Exercício 4:** Toque o campo harmônico de C maior no início do braço, começando pela primeira fôrma de C e, nos demais acordes, variando a fôrma para ficar sempre no início do braço. Depois na segunda fôrma de C, no meio do braço e depois na terceira fôrma de C, no final do braço. Em seguida, faça o mesmo com o campo harmônico de C#, até chegar em B. Lembrando que os campos harmônicos maiores são:

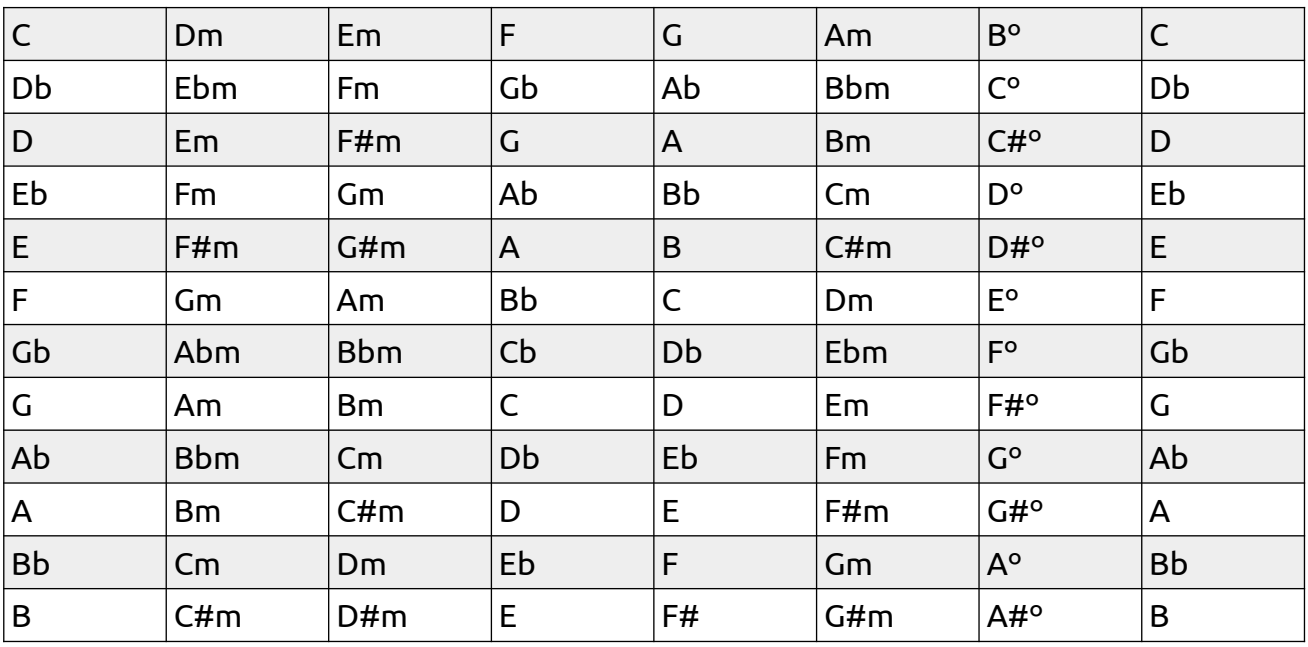

#### Tríade diminuta: Xº = 1, 3m, b5

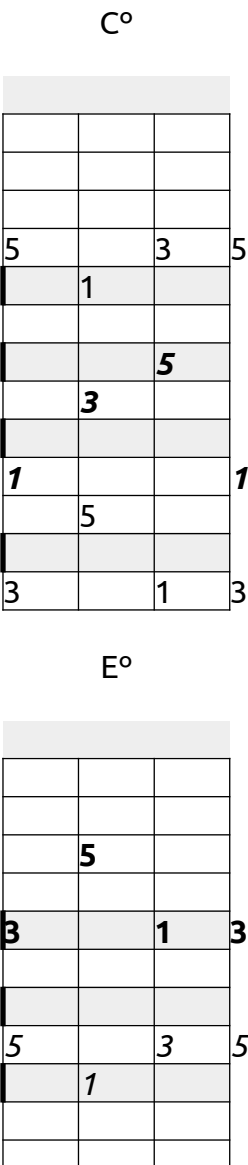

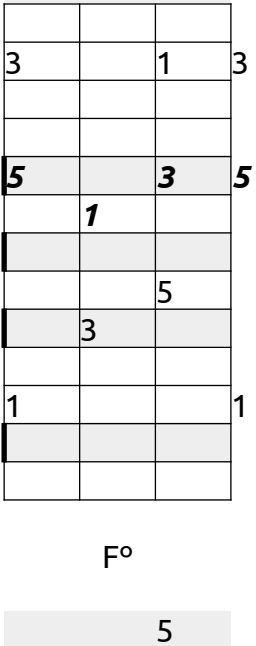

C#º ou Dbº

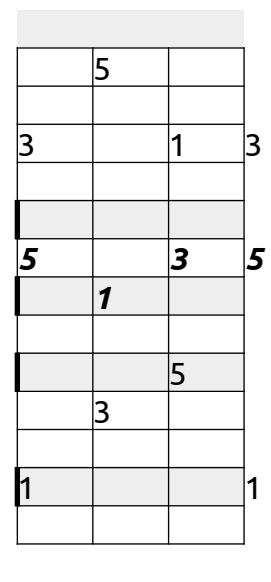

Dº

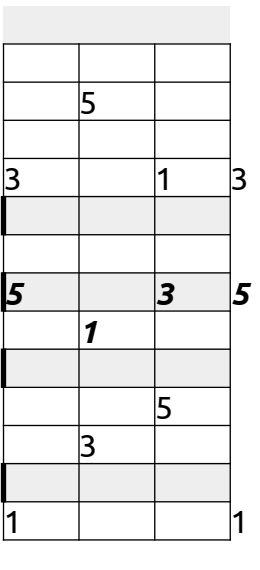

F#º ou Gbº

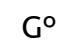

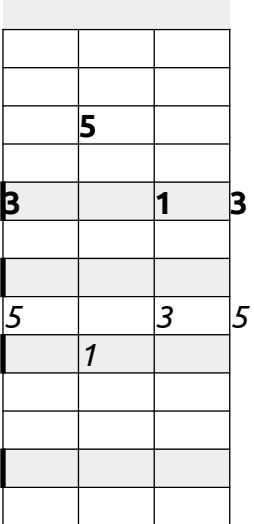

G#º ou Abº

*3 5*

 **1** 

*1 3*

**3 5**

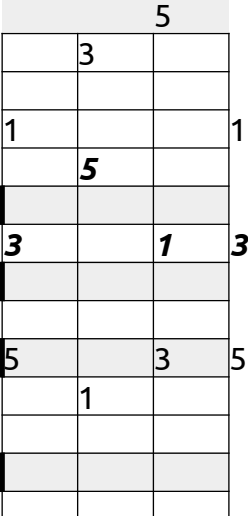

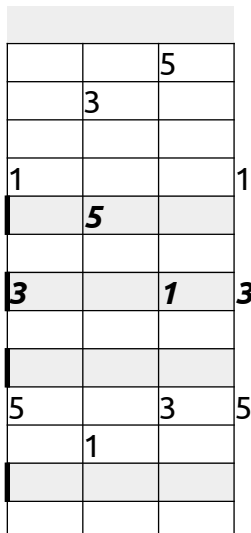

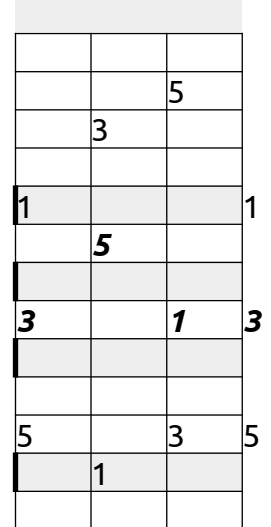

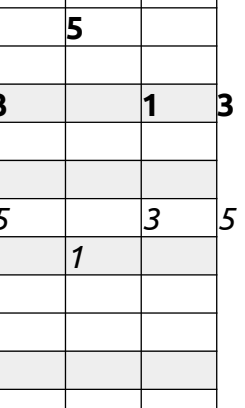

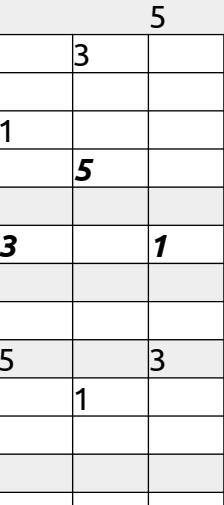

Aº

 $5 \quad 3 \quad 5$ 

*1*

 $3 \mid 1 \mid 3$ 

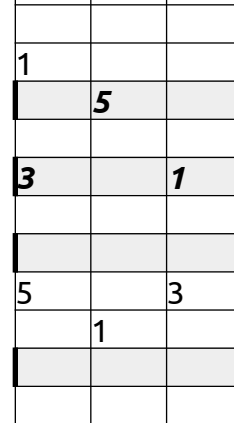

A#º ou Bbº

 $5 \quad 3 \quad 5$ 

 *1* 

 $3 \mid 1 \mid 3$ 

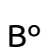

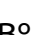

3 5

*1*

1 3

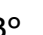

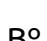

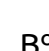

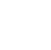

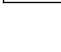

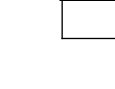

D#º ou Ebº

**Exercício 1**: A partir de C maior, para cada fôrma, construa C7. Observe que para cada fôrma de C maior, podem existir duas ou mais possibilidades de C7. A 1ª pode virar 7ª, ou a 5ª pode virar 7ª. Quando a nota que vira 7ª é repetida no acorde, então temos mais uma possibilidade. Observe que na primeira coluna está o C maior, na segunda o C7 onde a 1ª virou 7ª e na terceira coluna está o C7 onde a 5ª virou 7ª; a quarta coluna mostra uma opção extra.

Faça o mesmo tipo de análise, sempre tocando tudo no cavaco, para C#7, até chegar em B7.

OBS: Existem ainda outras possibilidades de fôrmas. Uma delas é, quando a 5ª vira 7ª e, se tiver duas 3ª, fazer uma delas virar 5ª.

**Exercício 2:** Compare as fôrmas de das tríades diminutas (**Xº**) com as fôrmas das tétrades de sétima menor (**X7**), lembrando que uma das maneiras de fazer o acorde X7 é transformar a fundamental (1) em sétima (7). Para entender melhor essa relação, vamos analisar mais detalhadamente esses acordes.

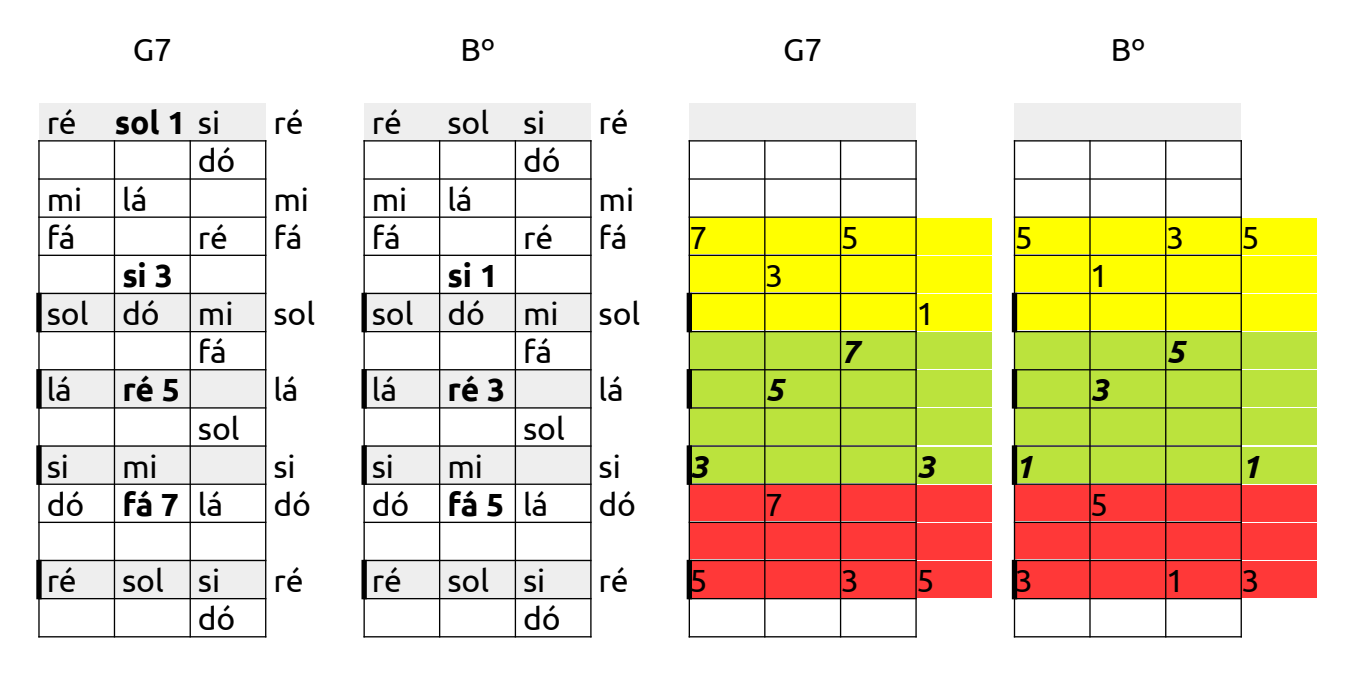

Acima mostramos, no braço do cavaco, na corda sol, em negrito, as notas dos acordes G7 e de Bº, com os graus ao lado:

- primeiro, o acorde G7, com as notas: sol(1), si(3), ré(5), fá(7)

- em seguida, o acorde Bº, com as notas: si(1), ré(3), fá(5)

onde entre parênteses estão os graus. Observe que retirando a fundamental do acorde G7, temos o acorde Bº. Mais a direita, colorido, mostramos as fôrmas de G7 obtidas transformando a fundamental sol (1) em sétima fá (7), e as fôrmas de Bº.

Na transformação de sol(1) em fá(7) temos:

G = sol(1), si(3), ré(5) -----> G7 = si(3), ré(5), fá(7)

O resultado é o acorde G7 sem a fundamental sol. Portanto, temos o acorde Bº. Assim, as fôrmas de G7 que não tem o sol são também fôrmas de Bº. E todas as fôrmas de Bº podem ser utilizadas como G7.

Entretanto, quando a fôrma de G tiver duas notas sol, geralmente transformamos apenas uma das notas sol em fá, ficando com o acorde completo G7: sol(1), si(3), ré(5), fá(7). Essa forma de G7 não pode ser usada como Bº. Porém o contrário vale, ou seja, todas as formas de Bº podem ser utilizadas como G7.

Na parte colorida da figura, de baixo para cima temos:

- em vermelho, acordes idênticos de G7 (sem sol) e Bº;

- em verde, acordes idênticos de G7 (sem sol) e Bº;

- em amarelo, um acorde de G7, ainda com o sol, que não pode ser usado com Bº, porém o Bº em amarelo pode ser usado com G7.

Faça, sempre tocando no cavaco, essa comparação para todos os acordes de sétima menor nas tabelas a seguir.

**Exercício 3:** Toque todos os acordes de DÓ que você já aprendeu, em todas as fôrmas: C, Cm, Cº e C7. Depois siga para DÓ# e a até o SI.

**Exercício 4:** Pegue a primeira fôrma de C7 e, utilizando esta fôrma, toque todos os acordes, de C7 até B7. Repita o procedimento para cada uma das fôrmas.

**Exercício5:** Toque suas sequências favoritas de acordes. Podem ser os quadradinhos maiores e menores e outras que você goste. Faça isso de duas maneiras:

**Exercício 5-a:** Comece na tonalidade de DÓ. Toque a sequência no início do braço do cavaco. Em seguida, repita a sequência em DÓ#, utilizando as mesmas formas e avançando pelo braço do cavaco, até chegar em SI.

**Exercício 5-b:** Comece na tonalidade de DÓ. Toque a sequência no início do braço do cavaco. Toque a mesma sequência, ainda em DÓ, utilizando outras formas, no meio do braço do cavaco. Em seguida, repita a sequência no final do braço. Finalmente volte ao início do braço na tonalidade de DÓ#, repita tudo e depois vá até chegar em SI.

**Exercício 6:** Repare que em D# (Eb) e em B, pode não existir um acorde bem no início do cavaco, pois a 5ª ficaria mais grave do que a corda solta. Porém, quando subimos a 5ª para transformá-la em 7ª, essa fôrma aparece no início do braço.

Observe que em E, fica interessante transformar a 1ª mais aguda em 7ª, e até mesmo as duas 1ªs em 7ª, como mostrado na figura da direita nos acordes de E7.

Observe que quando subimos a 5ª na posição de pestana (as 4 cordas pressionadas na mesma casa), temos duas 5ª para subir. Indicamos nas figuras, subir na corda de baixo, mas pode-se subir na de cima ou nas duas.

**Exercício 7:** No exemplo que analisamos, de G7 e Bº, observe o seguinte: G7 é o dominante de C e, no campo harmônico de Dó maior, Bº é o último acorde antes de voltar ao C. Fica então mais contundente a semelhança entre G7 e Bº, e que ambos podem ser utilizados como dominante de C. Perceba ainda, caso você tenha estudado harmonia, que o mais importante em um acorde dominante é o trítono. No acorde G7 o trítono é formado pelas notas Si e Fá, que são a 3ª e a 7ª do acorde. Essas duas notas estão presentes também no acorde Bº (são a 1ª e a 5ª).

Perceba finalmente a semelhança entre todo acorde de sétima menor (**X7)** e o acorde diminuto (**Yº**) uma terça maior acima:

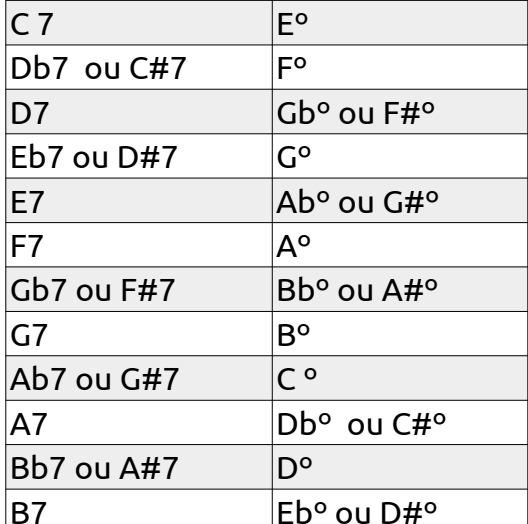

#### Tétrade maior com sétima menor: X7 = 1, 3, 5, 7m

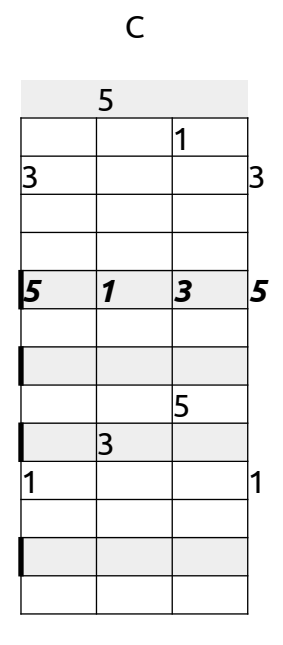

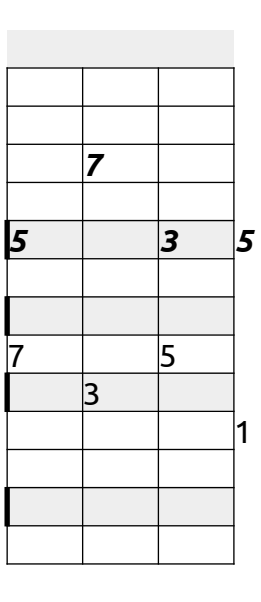

C7

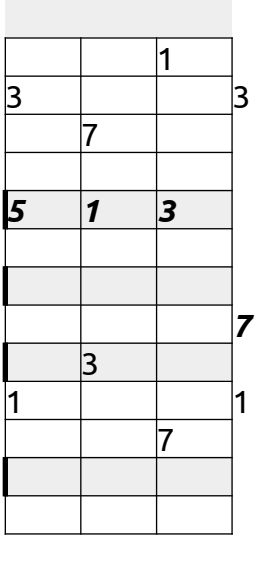

C7

C# ou Db

C#7 ou Db7

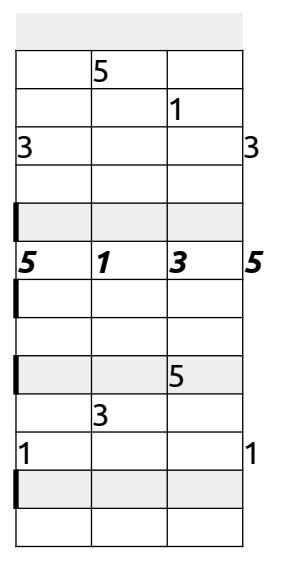

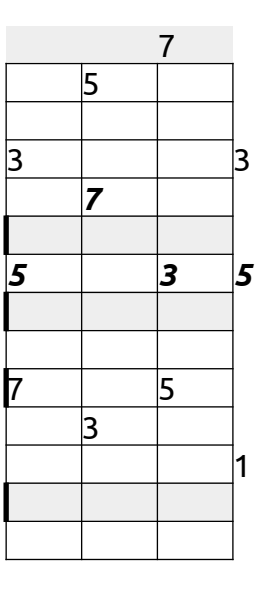

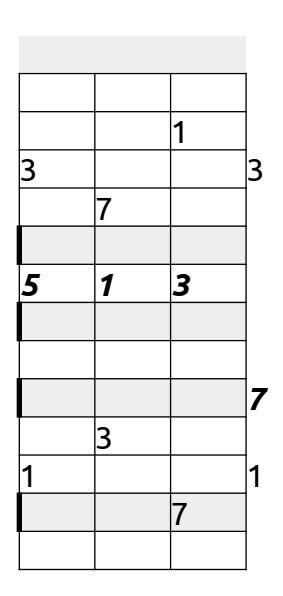

C#7 ou Db7

D

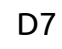

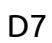

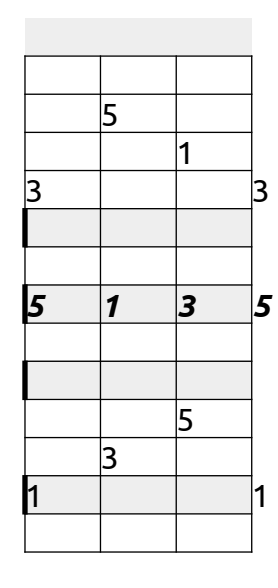

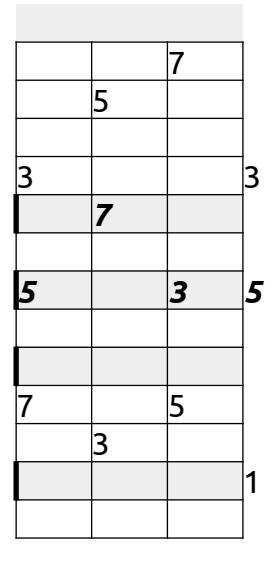

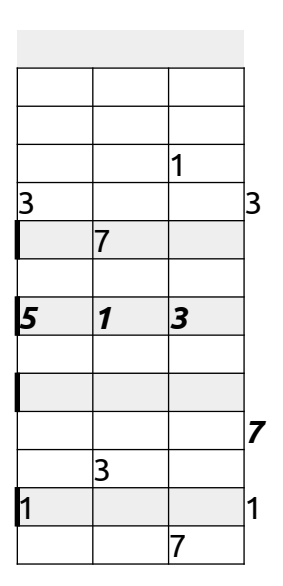

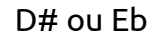

#### D#7 ou Eb7

#### D#7 ou Eb7

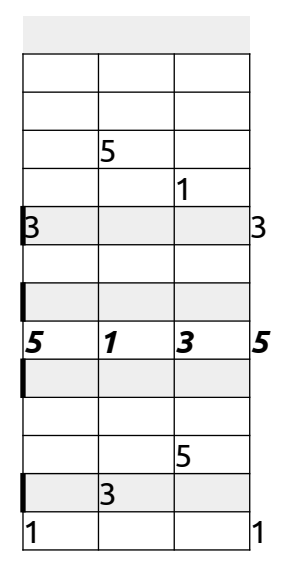

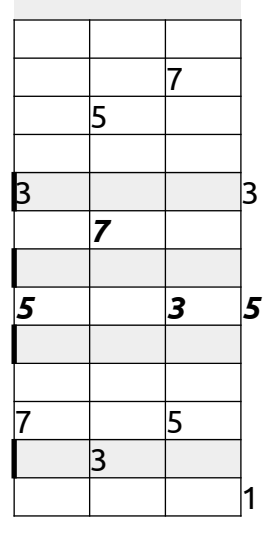

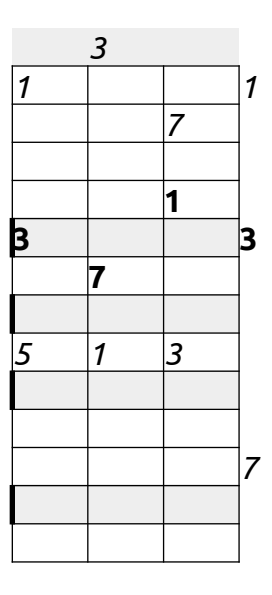

E

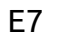

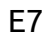

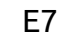

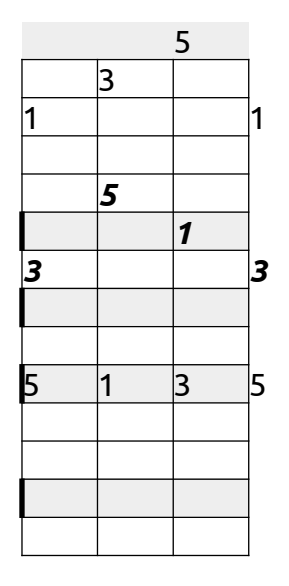

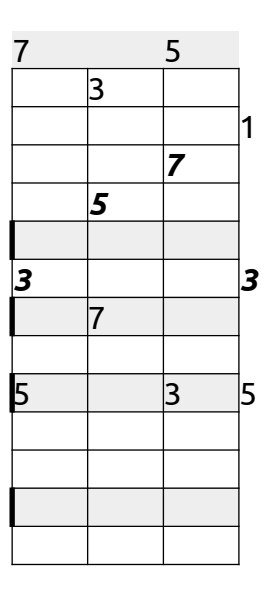

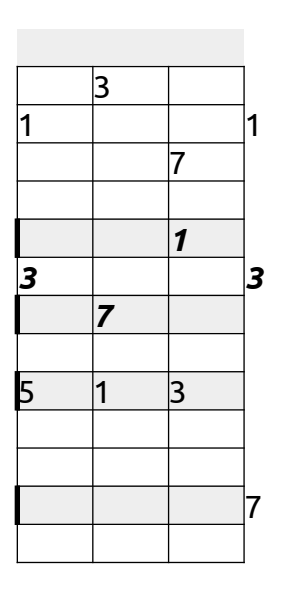

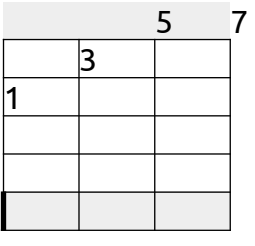

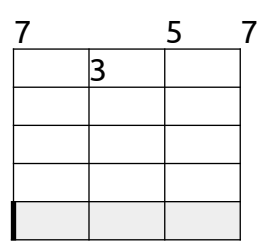

F

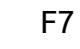

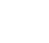

F7

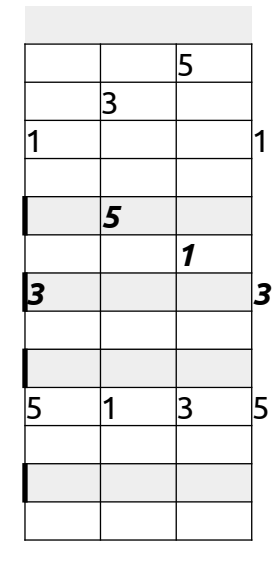

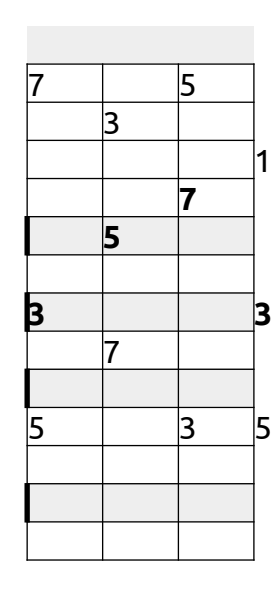

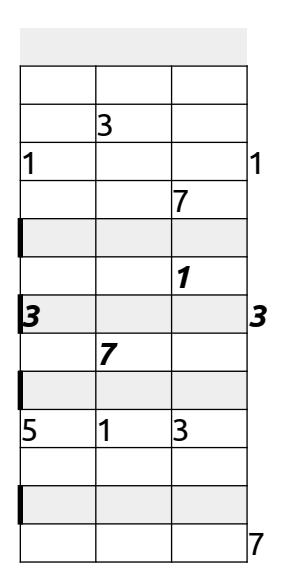

F# ou Gb

F# 7 ou Gb7

F#7 ou Gb7

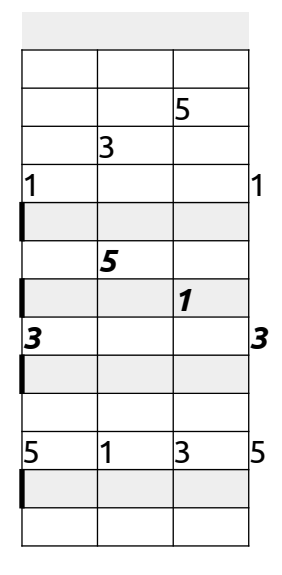

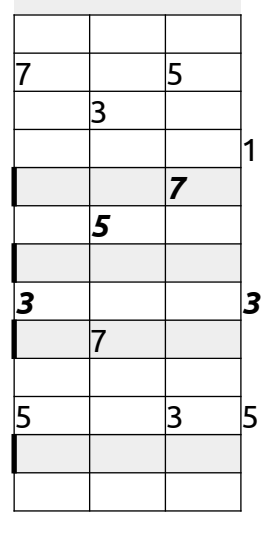

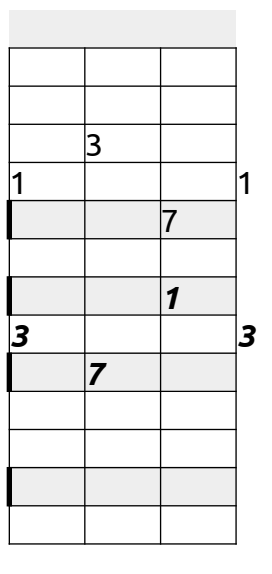

G

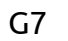

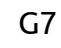

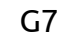

3 5

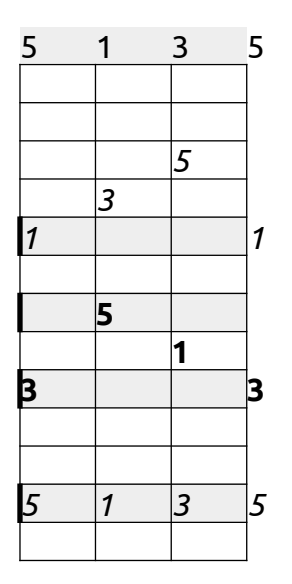

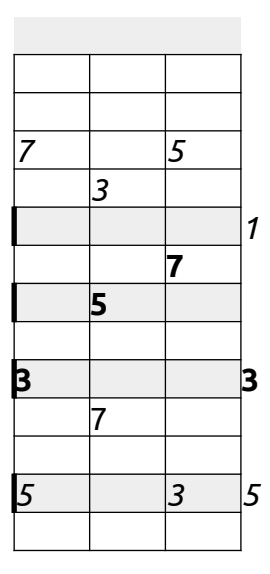

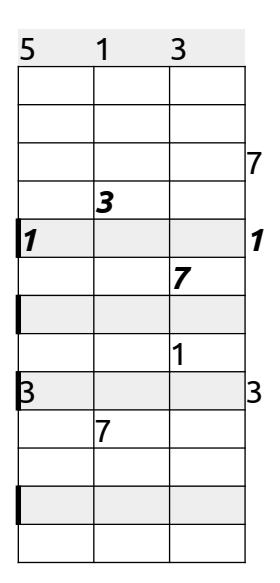

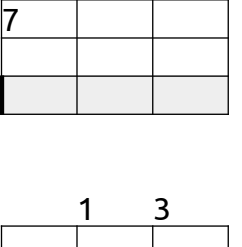

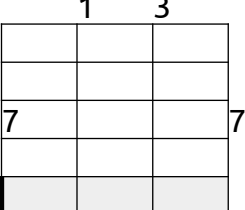

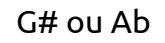

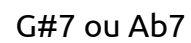

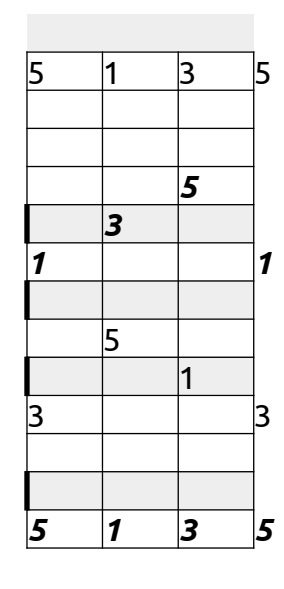

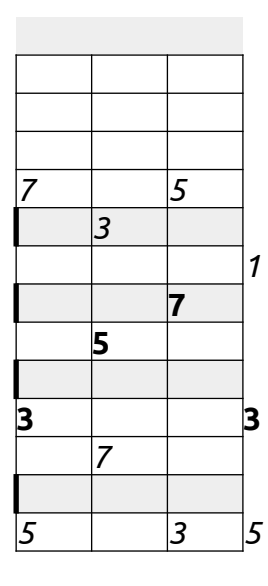

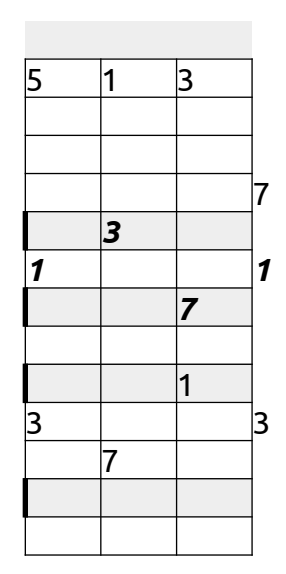

G#7 ou Ab7

#### Tétrade maior com sétima menor: X7 = 1, 3, 5, 7m (continuação)

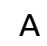

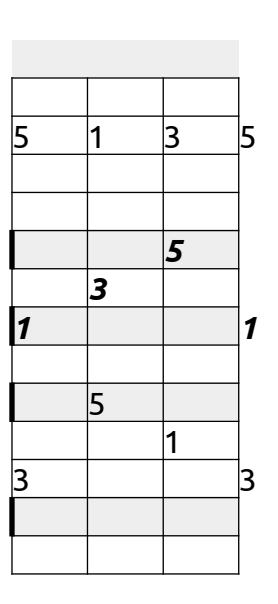

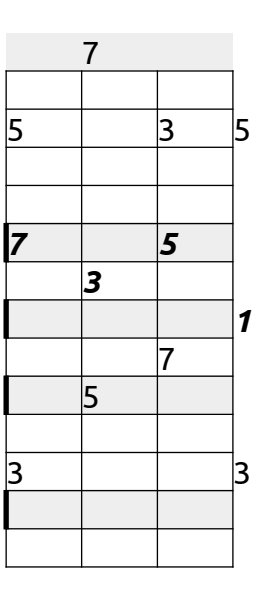

A7

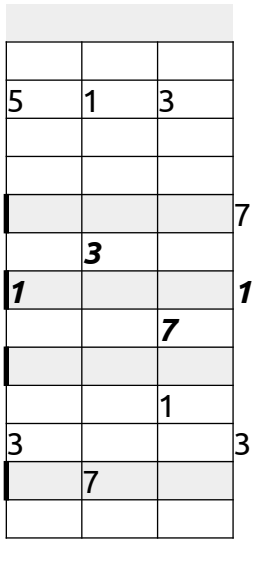

A7

A# ou Bb

A#7 ou Bb7

A#7 ou Bb7

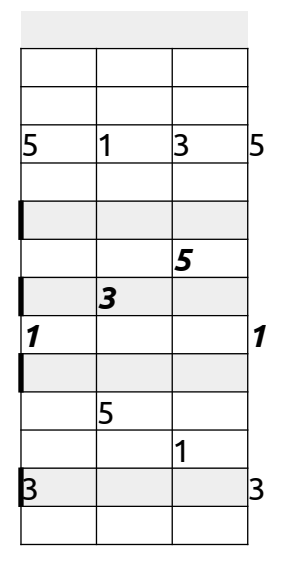

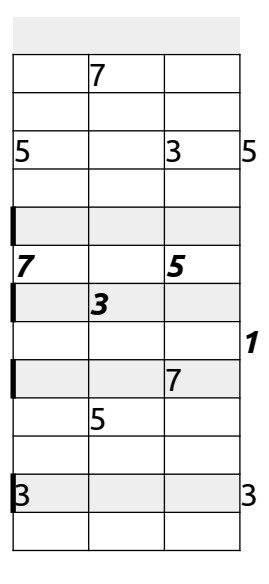

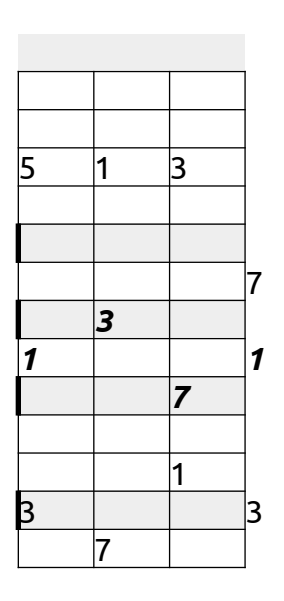

B

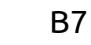

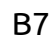

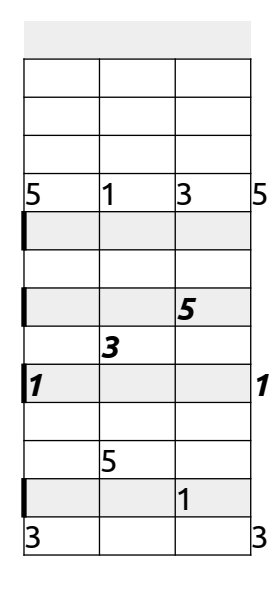

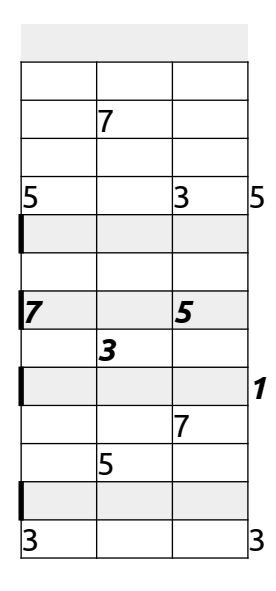

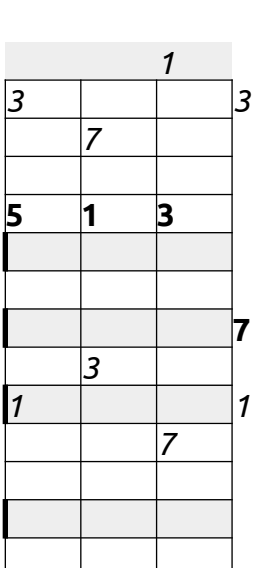

#### **Tétrade maior com sexta: X6 = 1, 3, 5, 6; Tétrade menor com sétima menor: Xm7 = 1, 3m, 5, 7m**

Começando pelos acordes C e C6 e os acordes Am e Am7, observe a correspondência entre eles. A seguir, mostramos o braço do cavaco. Nas duas cordas centrais, mostramos as notas de cada acorde. Observe que as notas de C6 e de Am7 são as mesmas.

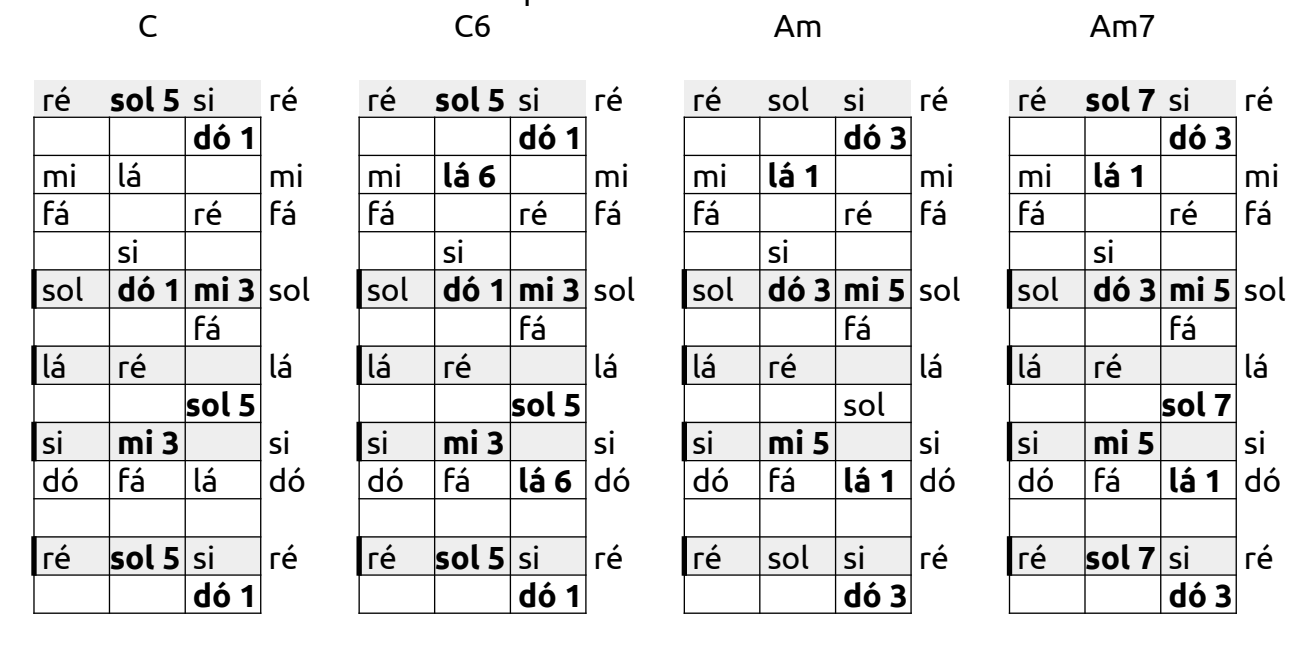

A tabela abaxio mostra mais uma vez a correspondência. Veja que a 1ª de C6 é a 3ª de Am7, a 3ª de C6 é a 5ª de Am7, a 5ª de C6 é a 7ª de Am7 e a 6ª de C6 é a 1ª de Am7. Assim, um acorde complete C6 pode ser pensado como sendo um acorde completo Am7, e viceversa.

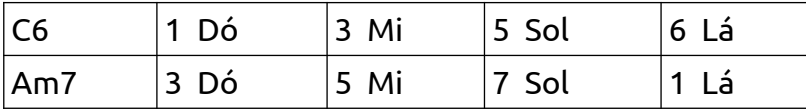

Entretanto, mesmo o acorde de C (que não tem sexta) pode ser pensado como um acorde de Am7 sem a tônica. Isso, porque a 1ª de um acorde as vezes pode ser omitida, especialmente no cavaco, que costuma deixar o baixo (geralmente a fundamental) para instrumentos mais graves.

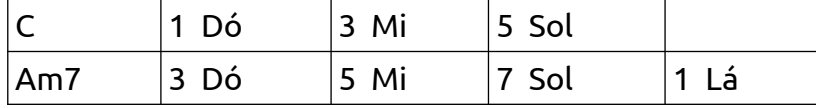

E um acorde de Am (que não tem a sétima) pode ser pensado como um acorde de C6 sem a quinta. Isso porque a 5ª de um acorde as vezes pode ser omitida.

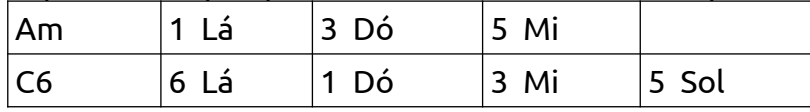

De maneira geral, a terça é uma das notas mais importantes de um acorde, porque ela é que caracteriza o acorde como maior ou menor. Outra nota importante é a sexta, se houver, e a sétima, se houver. Assim:

- Acordes de C6 incomcompletos, mas que contenham a 1ª e a 5ª, podem ser usados como acordes Am7, pois a 1ª e a 5ª de C6 são a 3ª e a 7ª de Am7

- Acordes de Am7 incompletos, mas que contenham a 5ª e a 1ª, podem ser usados como acordes de C6, pois a 5ª e a 1ª de Am7 são a 3ª e a 6ª de C6.

Cabe ao cavaquinista escolher, dentre as opções, aquela que produz o som mais adequado à melodia que está sendo tocada.

Com tudo isso em mente, observe que apenas o último acorde de C6 mostrado não parece adequado para Am7, pois não contém a 1ª de C6, que é a 3ª de Am7. E apenas os dois últimos acordes de AM7 mostrados na segunda tabela de Am7 não parecem adequados para C6, pois não contém a 5ª de Am7, que é a 3ª de C6. Verifique que todos os demais acordes de C6 aparecem em Am7 e vice-versa.

**Exercício 1**: A partir da formas de C, monte e toque todas as fômas de C6; e a partir das fôrmas de Am, monte e toque todas as fôrmas de Am7.

#### **Exercício 2:**

Ainda falta muita coisa a ser escrita sobre X6 e Xm7. Aguarde as próximas verões. Mas você já pode ver algumas tavelas de acordes X6 e Xm7 nas próximas páginas.

### Tétrade maior com 6ª: X6 = 1, 3, 5, 6; tétrade menor com 7ª menor: Xm7 = 1, 3m, 5, 7m

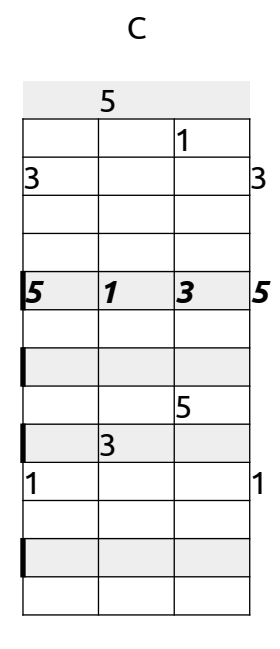

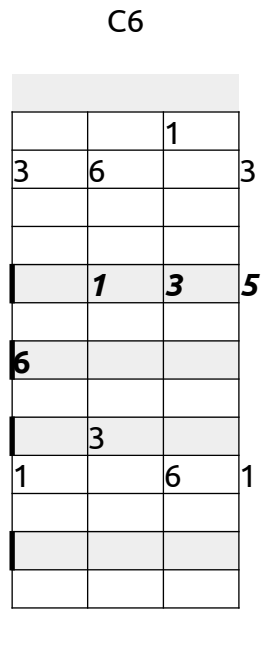

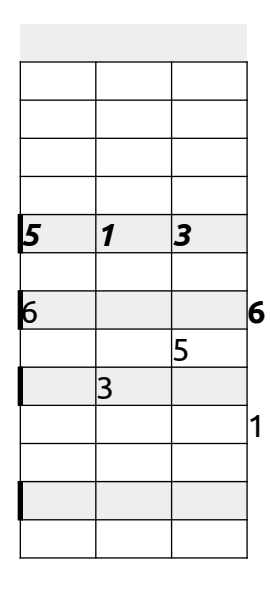

C6

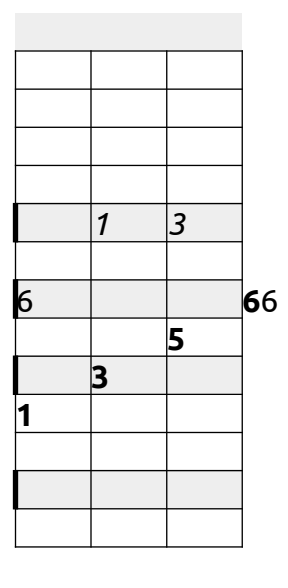

C6

Am

Am7

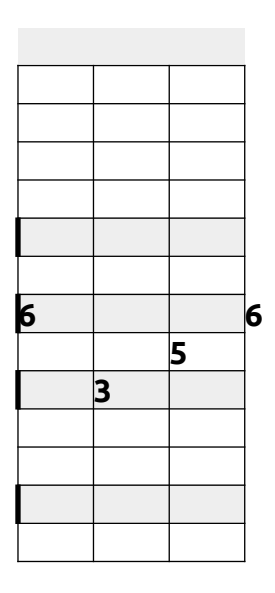

C6

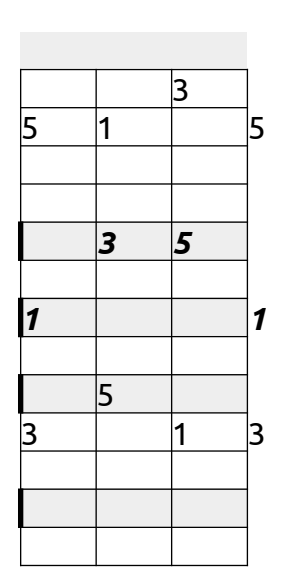

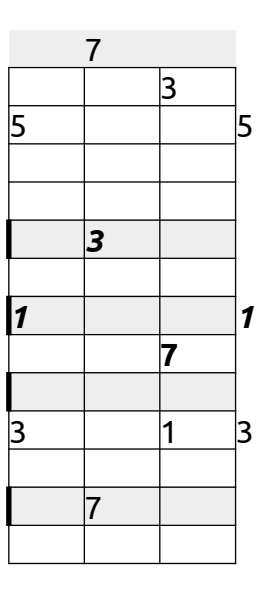

Am7

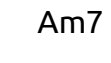

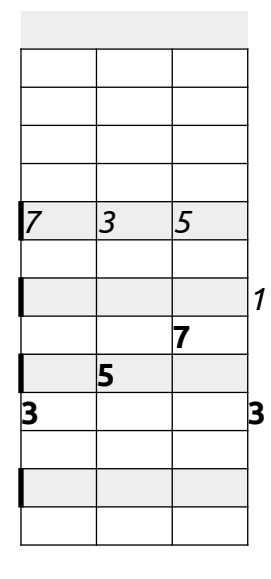

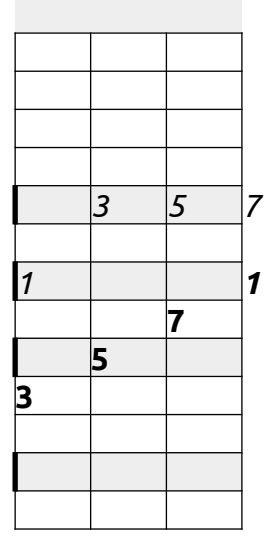

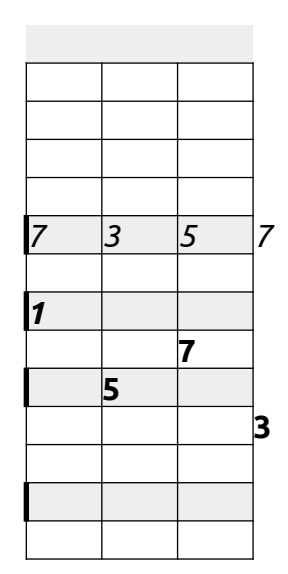

Am7

Tétrade maior com 6ª: X6 = 1, 3, 5, 6; tétrade menor com 7ª menor: Xm7 = 1, 3m, 5, 7m

Ainda falta fazer as fôrmas para as demais toonalidades.

... ... ... ... ... ... ... ... ...

#### **Tétrade meio diminuta Xø = 1, 3m, b5, 7m Tétrade menor com 7ª menor e 5ª diminuta: Xm7(5b) = 1, 3m, b5, 7m**

... ... ... ... ... ... ... ... ...

### **CAPÍTULO 5 - Fôrmas de acordes**

### **a partir de cada inversão de um acorde maior**

Nos capítulos anteriores, estudamos as fôrmas organizadas pelo tipo de acordes. Assim, vimos primeiro todos os acordes maiores, depois todos os menores, em seguida todos os diminutos etc. Agora faremos diferentemente.

Começaremos por algum acorde maior na sua posição fundamental: I, III e V graus; aqui, escolhemos o acorde de sol maior na posição fundamental. Em seguida, construiremos os demais acordes de sol, mudando uma ou mais notas do acorde maior, de forma a formas os acordes menor, dominante etc. Em seguida listaremos os acordes para F, aproximandose do início do braço e finalmente para E, onde alguma cordas já estarão soltas e alguns acordes não poderão ser feitos (não há nota mais grave do que corda solta). Não será, em princípio, necessário caminhar para o outro lado do braço, ou seja, A etc, pois as formas serão sempre iguais.

Em seguida faremos o mesmo com a primeira inversão, começando em D ou E. Finalmente cusaremos a segunda inversão, começando em C.

Os acordes estudados num primeiro momento serão (damos o exemplo com C):

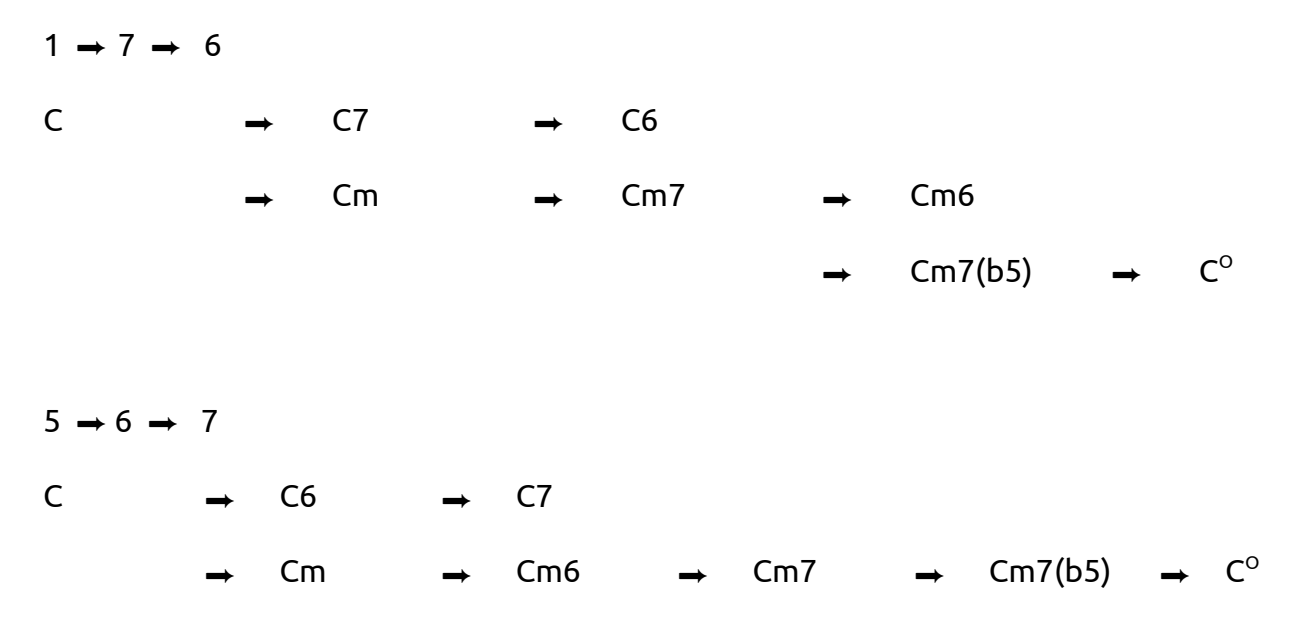

### Fôrmas a partir do acorde maior na **posição fundamental: G**

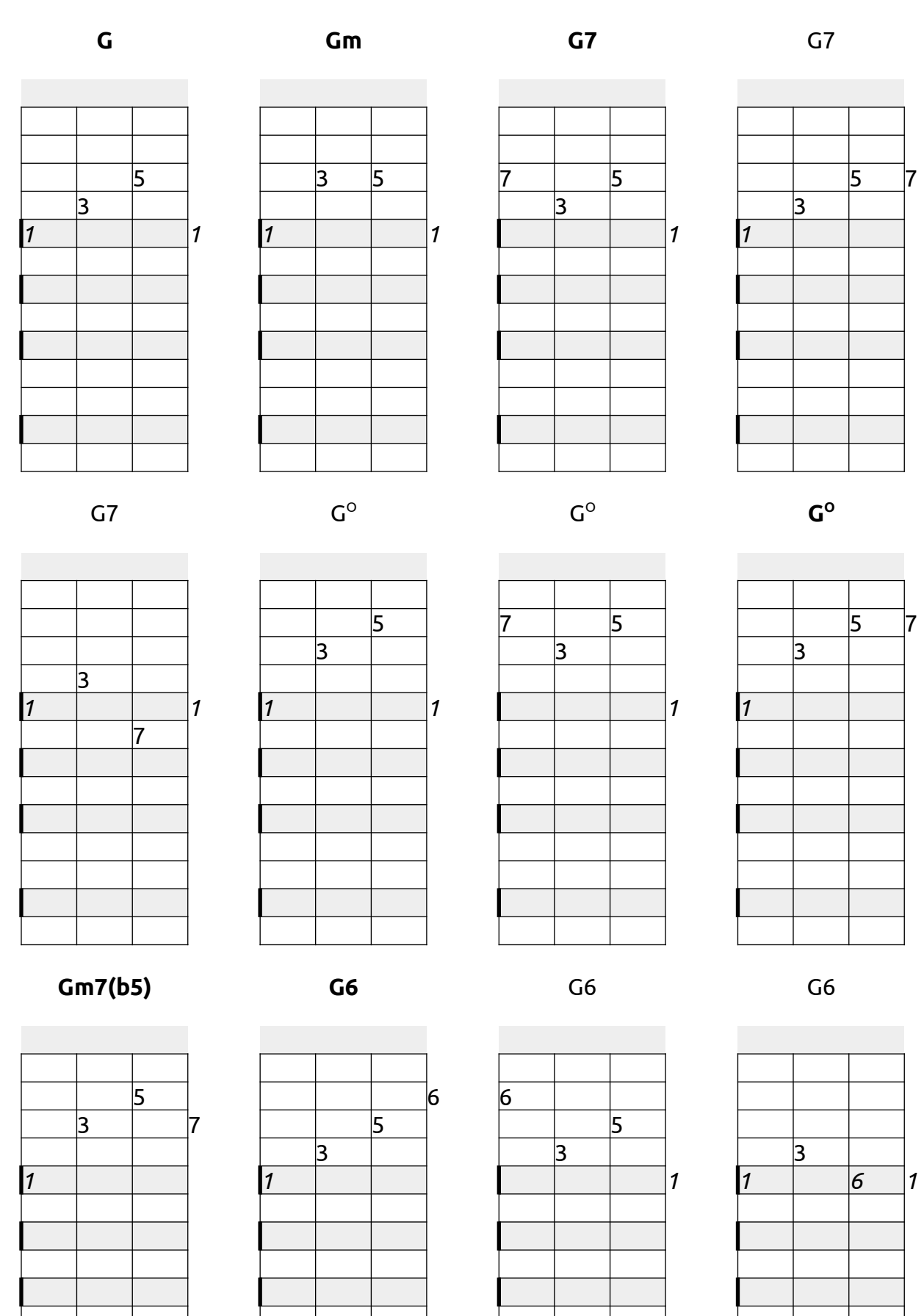

#### **Gm6**

#### Gm6

Gm6

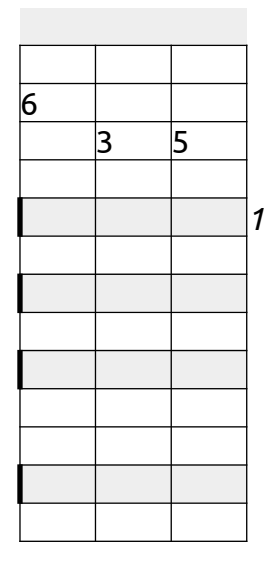

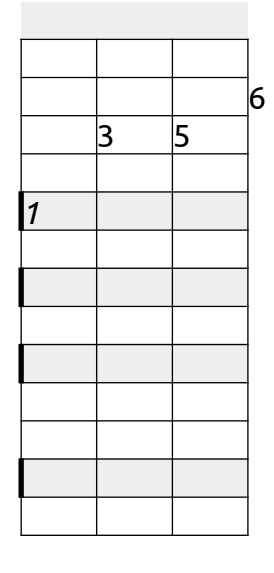

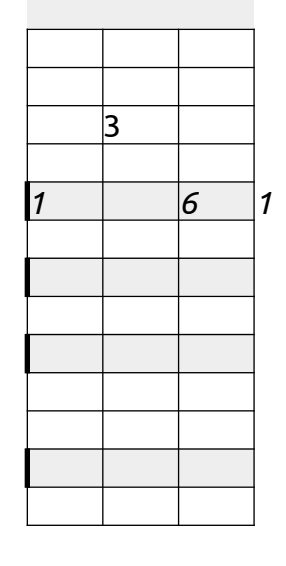

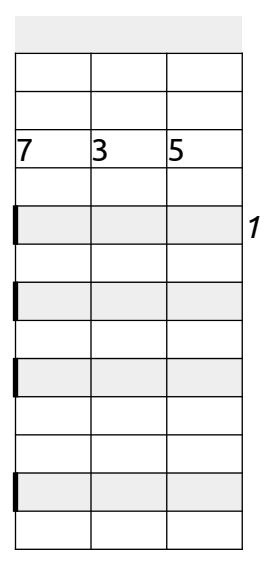

Gm7

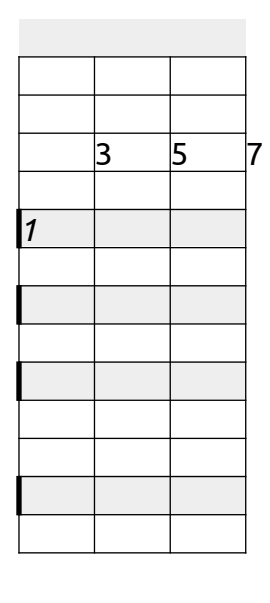

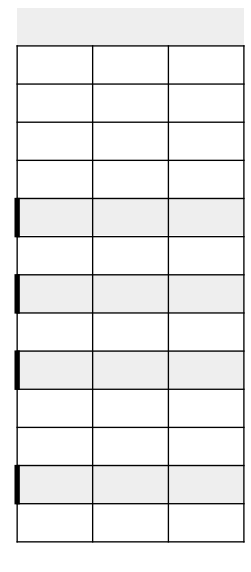

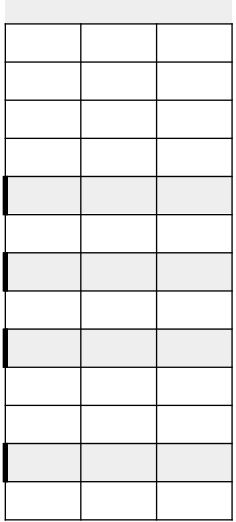

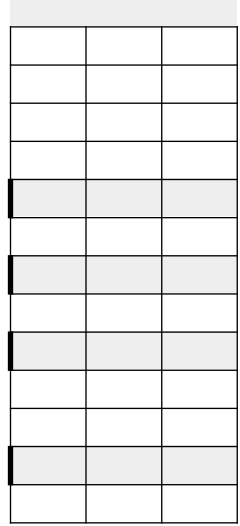

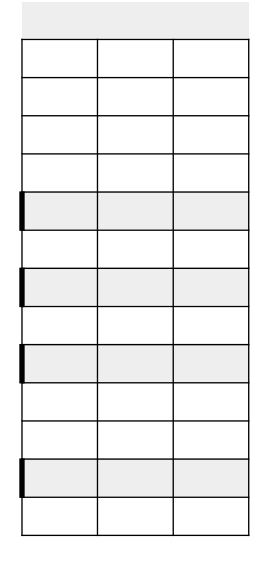

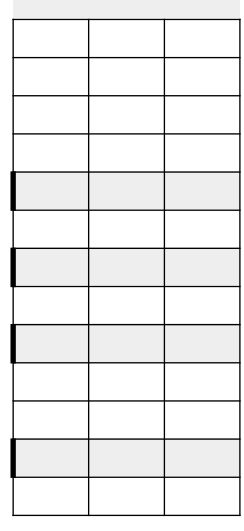

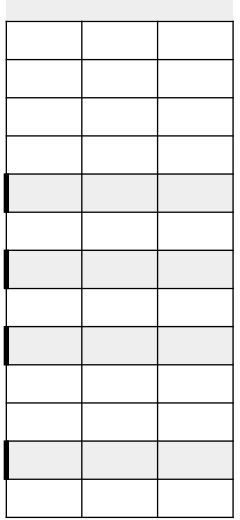

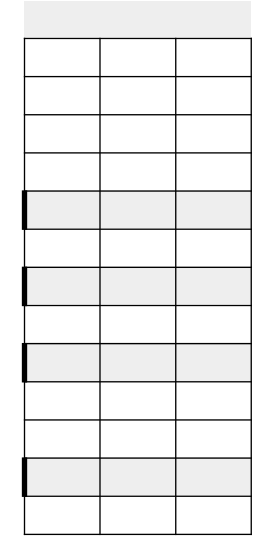

### Fôrmas a partir do acorde maior na **posição fundamental: F**

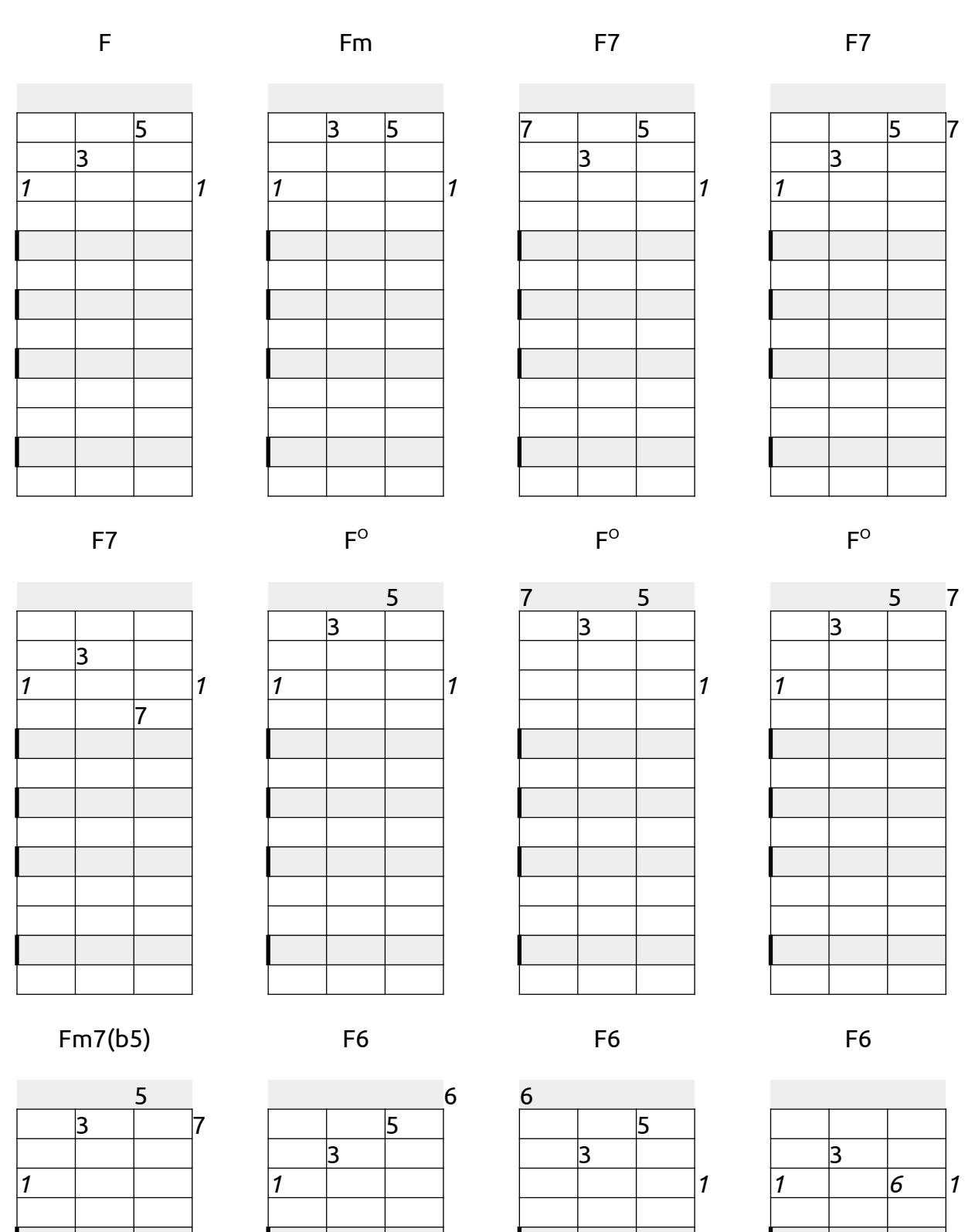

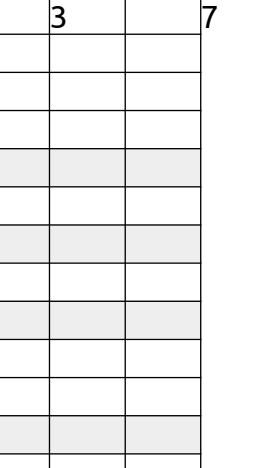

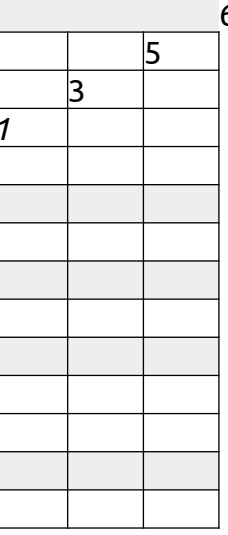

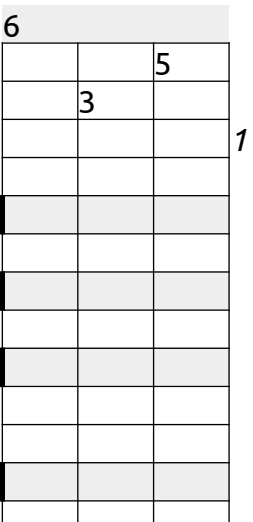

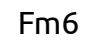

#### Fm6

Fm6

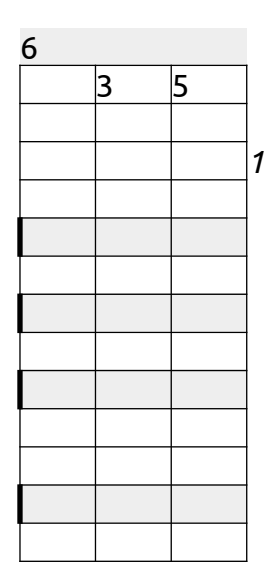

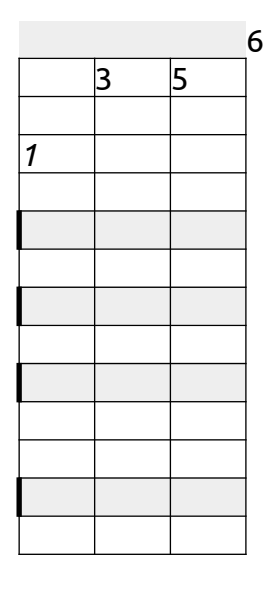

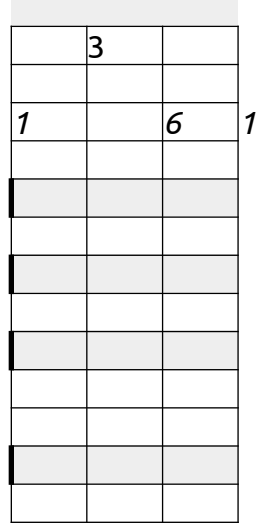

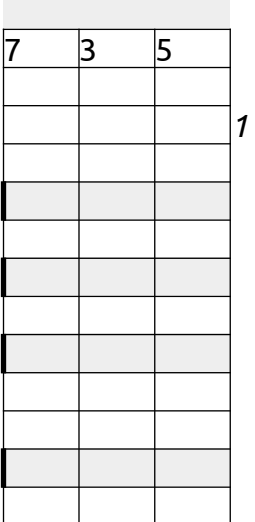

Fm7

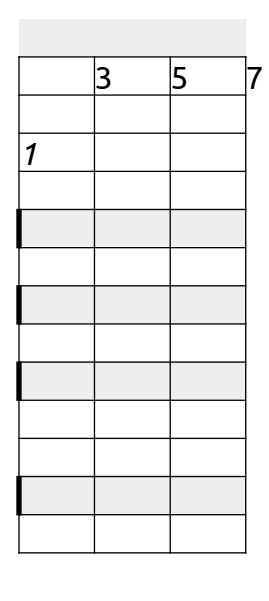

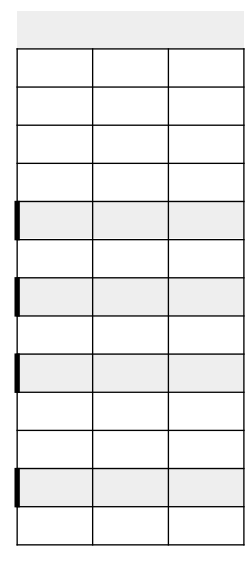

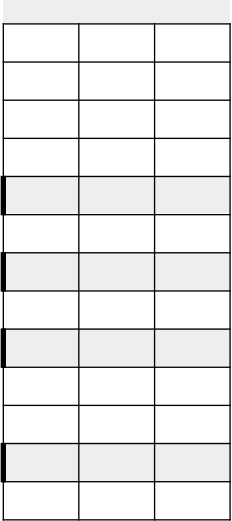

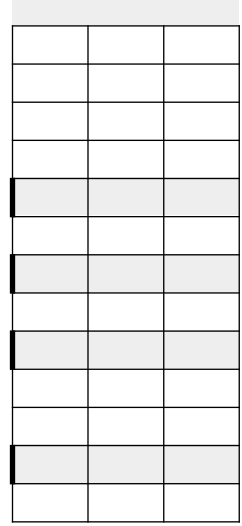

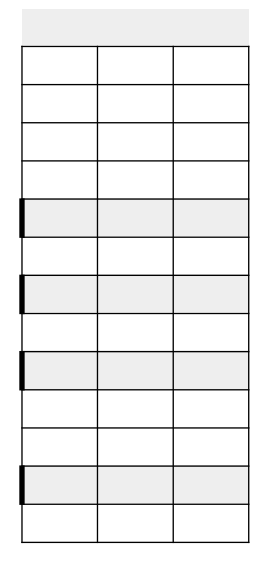

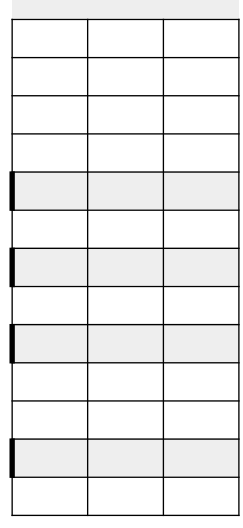

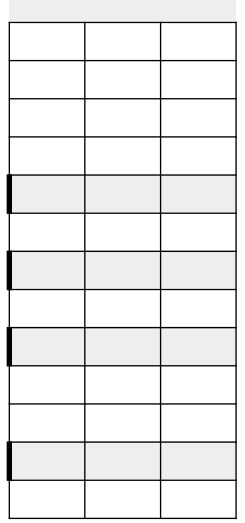

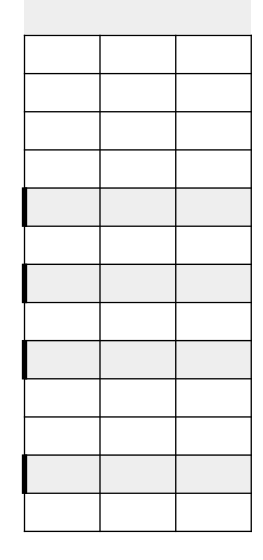

### Fôrmas a partir do acorde maior na **posição fundamental: E**

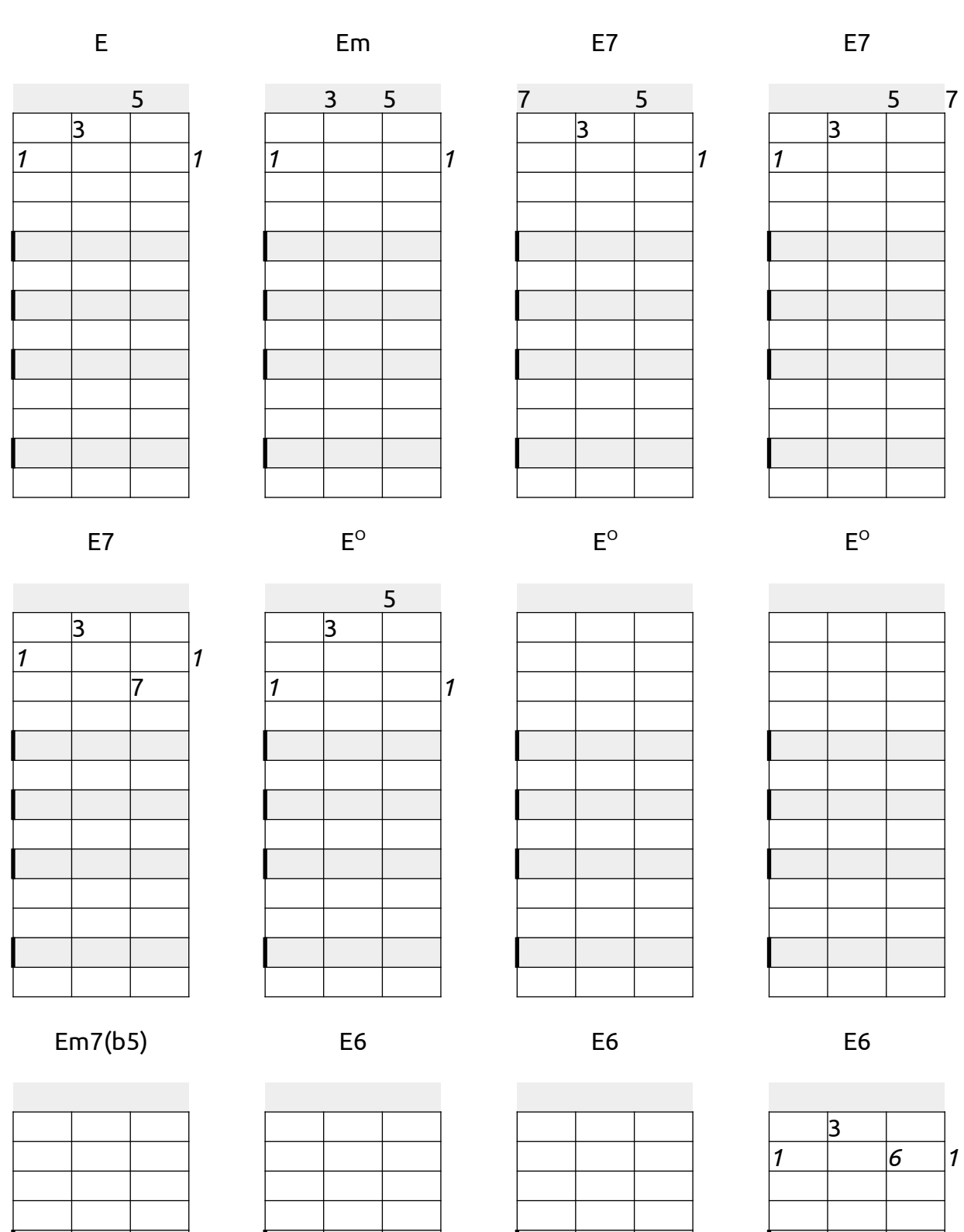

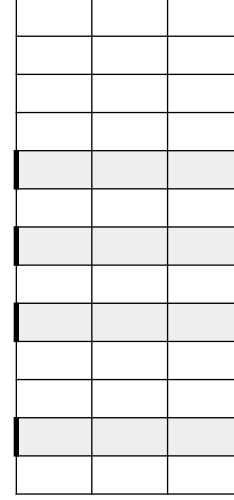

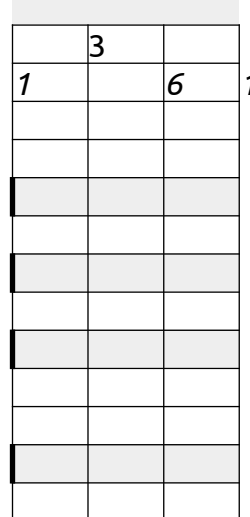

#### Em6 Em6 Em6

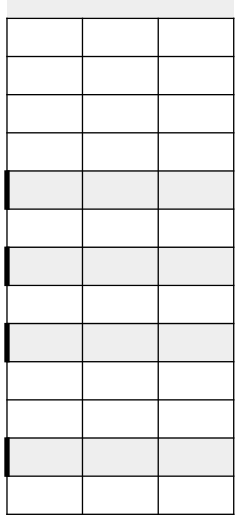

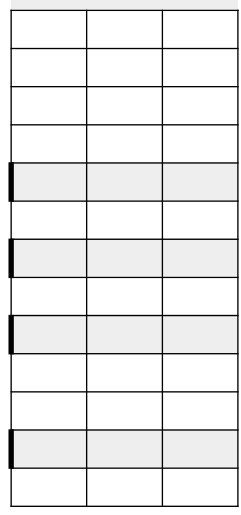

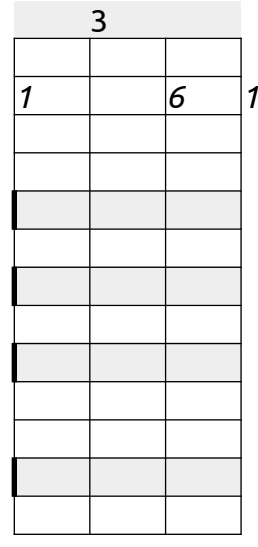

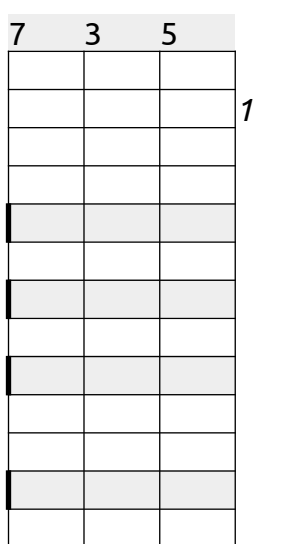

Em7

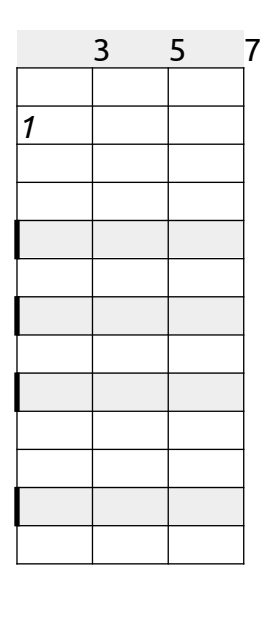

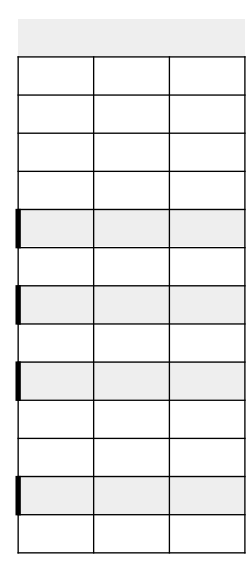

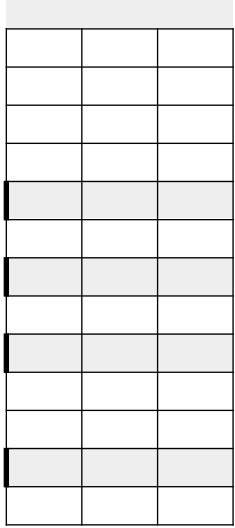

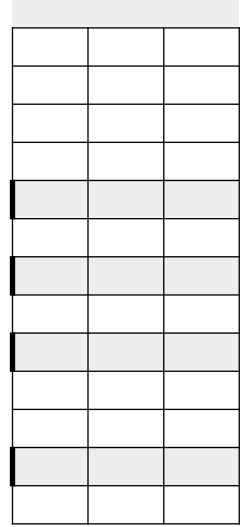

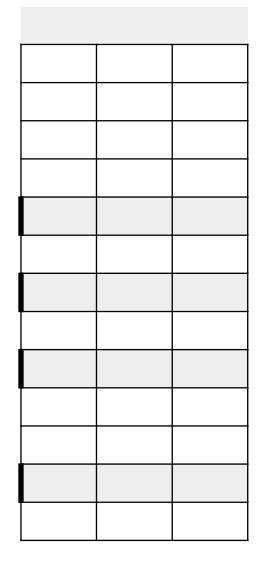

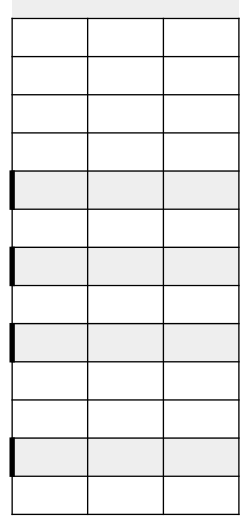

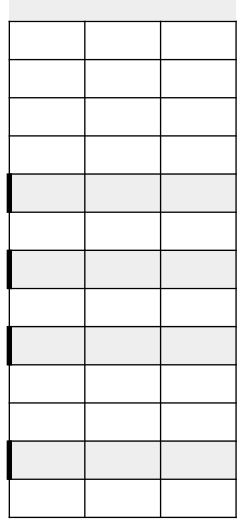

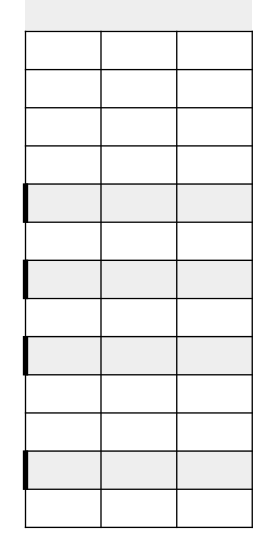

#### Fôrmas a partir do acorde maior na **1ª inversão: D**

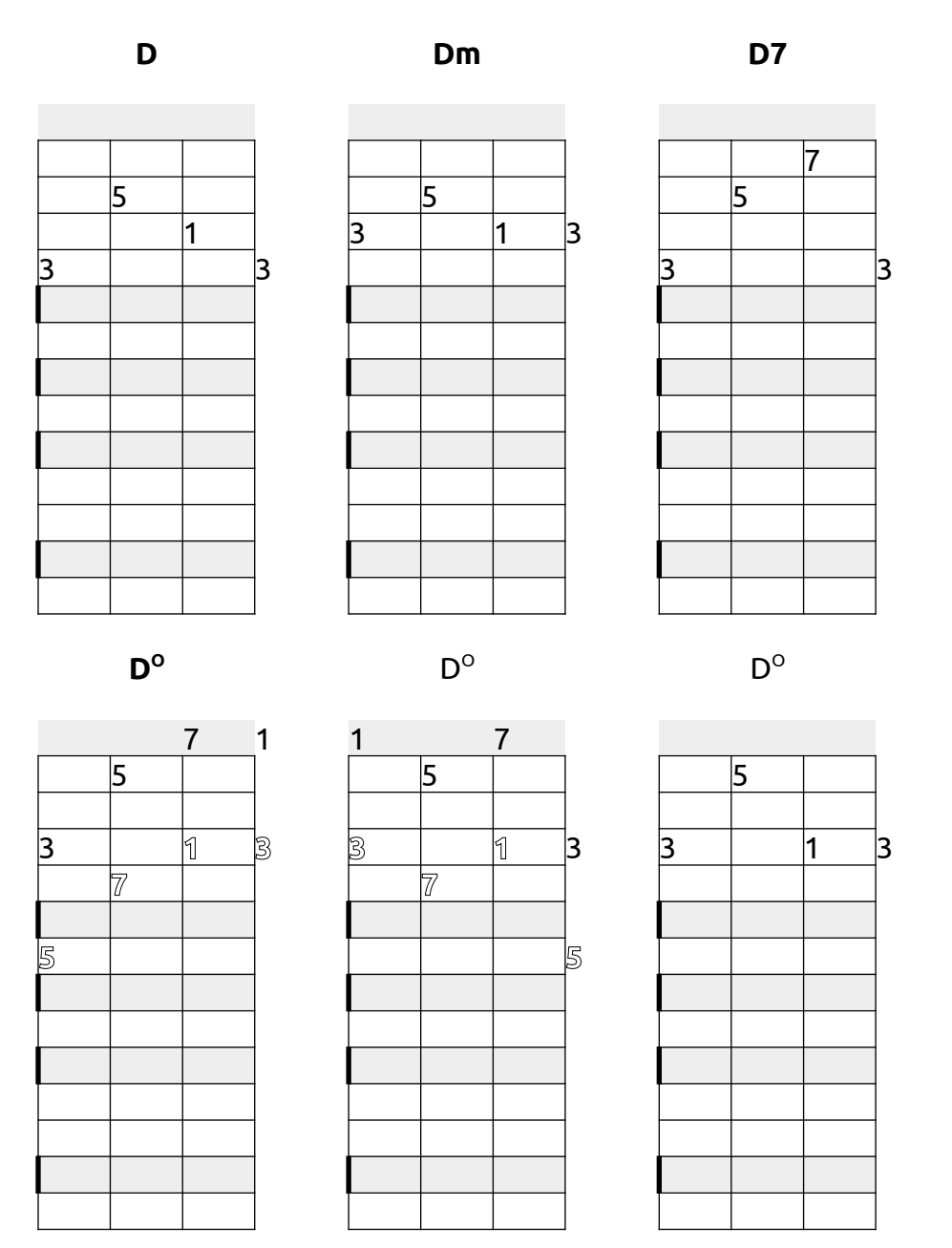

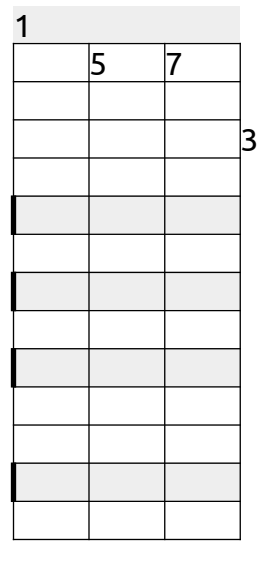

**D6**

Dm7(b5)

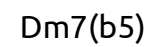

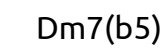

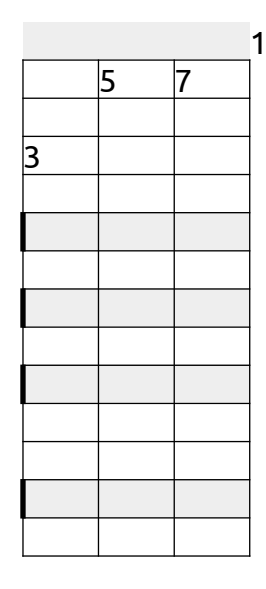

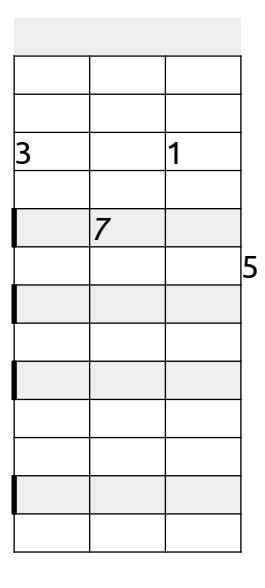

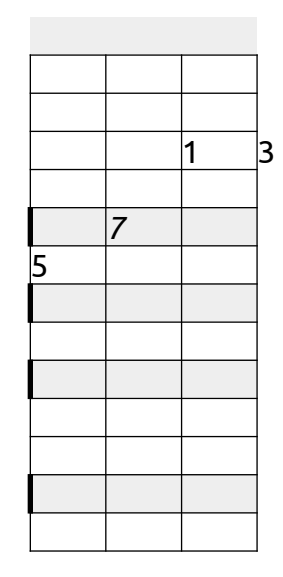

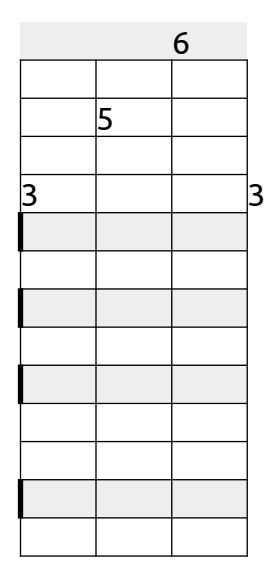

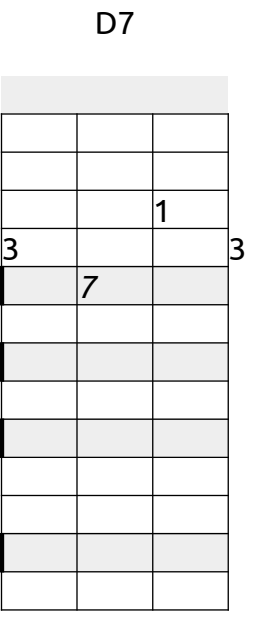

**Dm7(b5)**

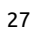

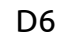

#### D6

D6

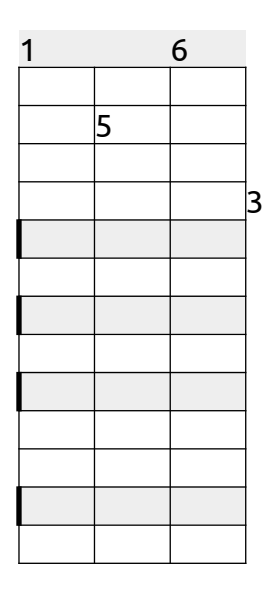

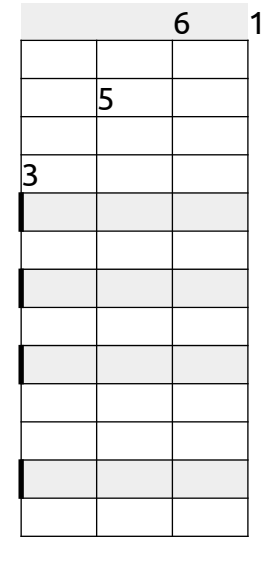

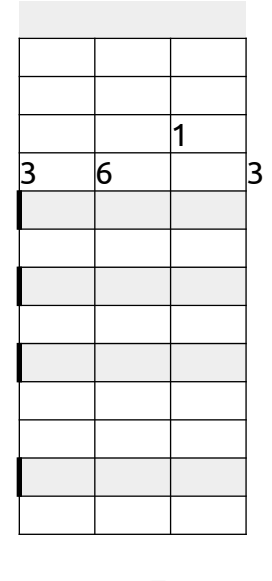

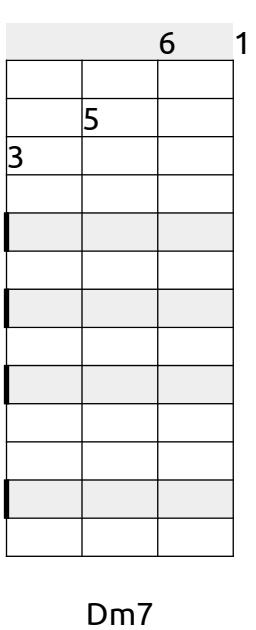

Dm6

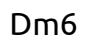

**Dm7**

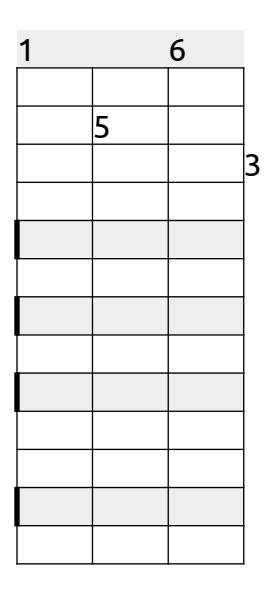

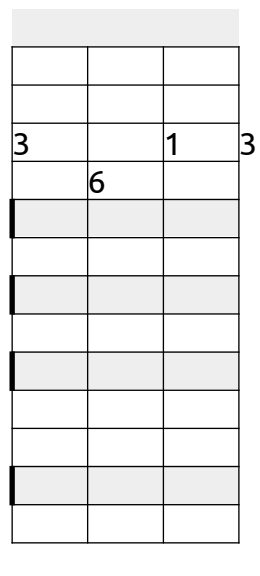

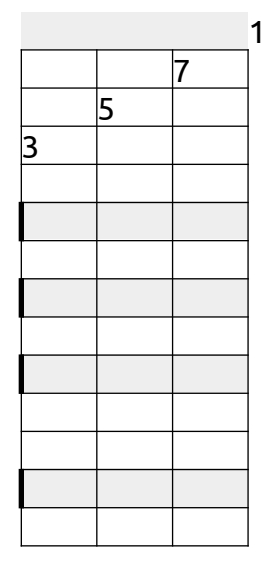

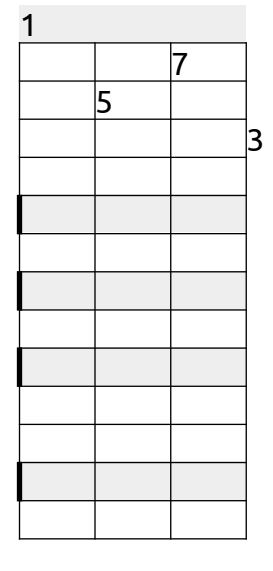

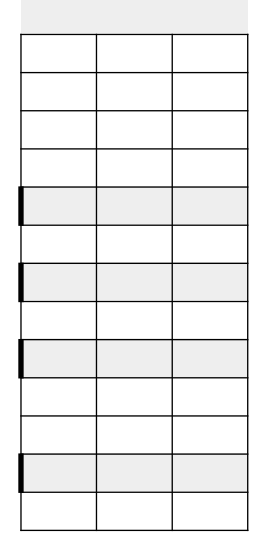

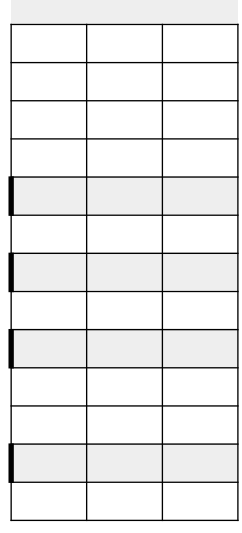

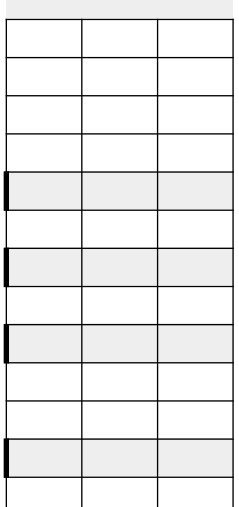

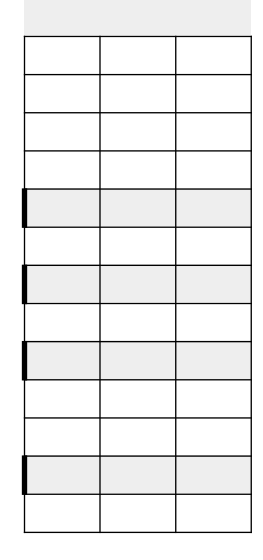

### Fôrmas a partir do acorde maior na **1ª inversão: E**

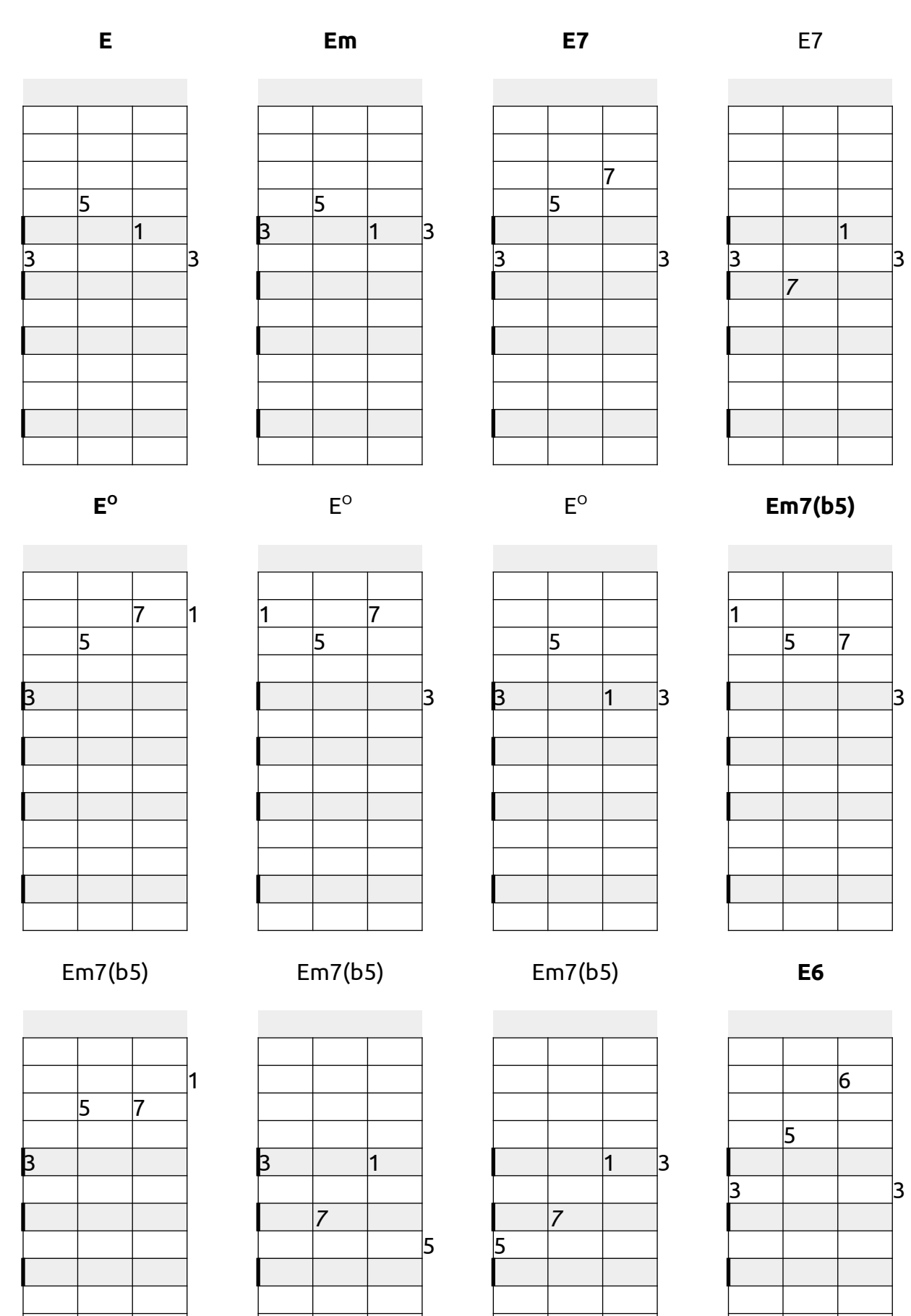

E6

#### E6

E6

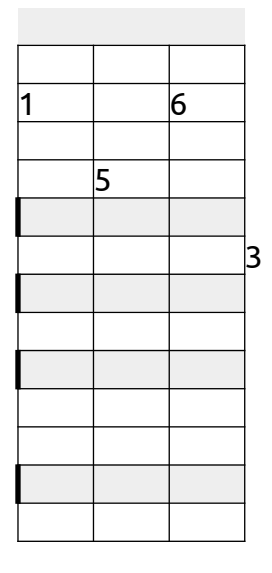

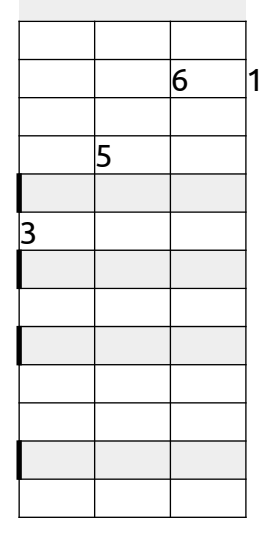

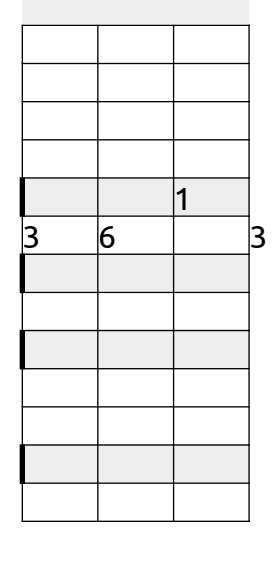

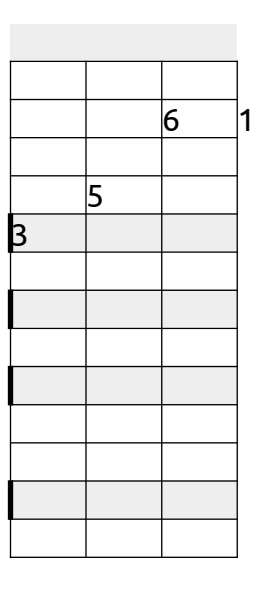

Em6

Em6

**Em7**

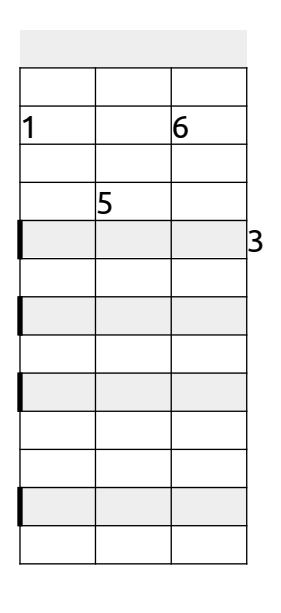

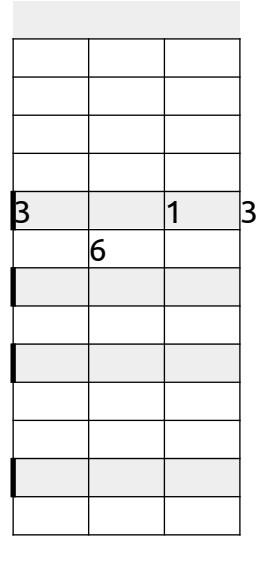

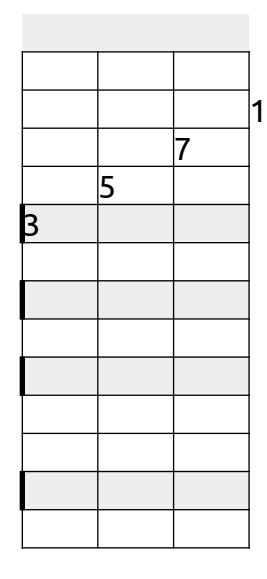

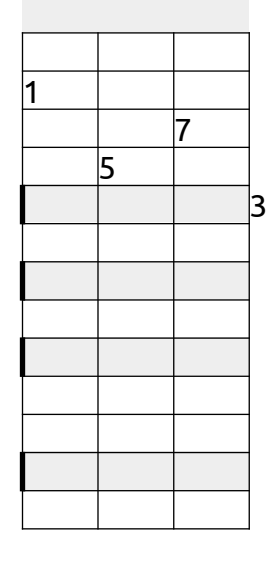

Em7

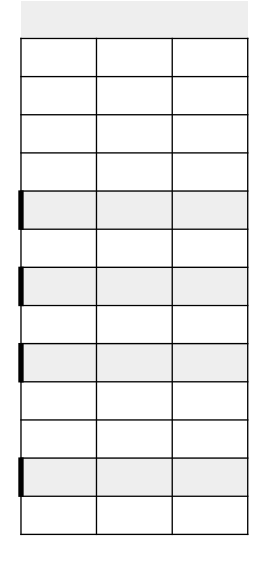

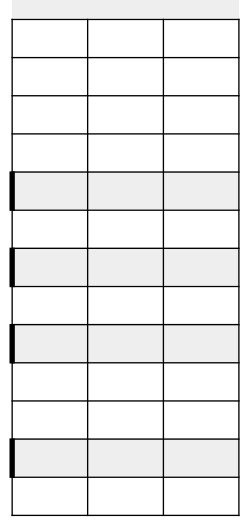

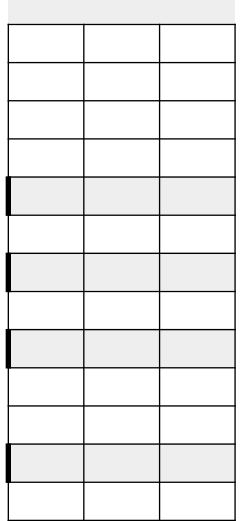

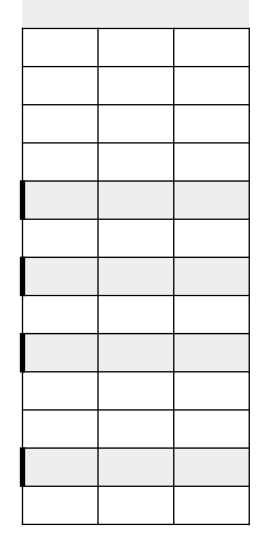

#### Fôrmas a partir do acorde maior na **2ª inversão: C**

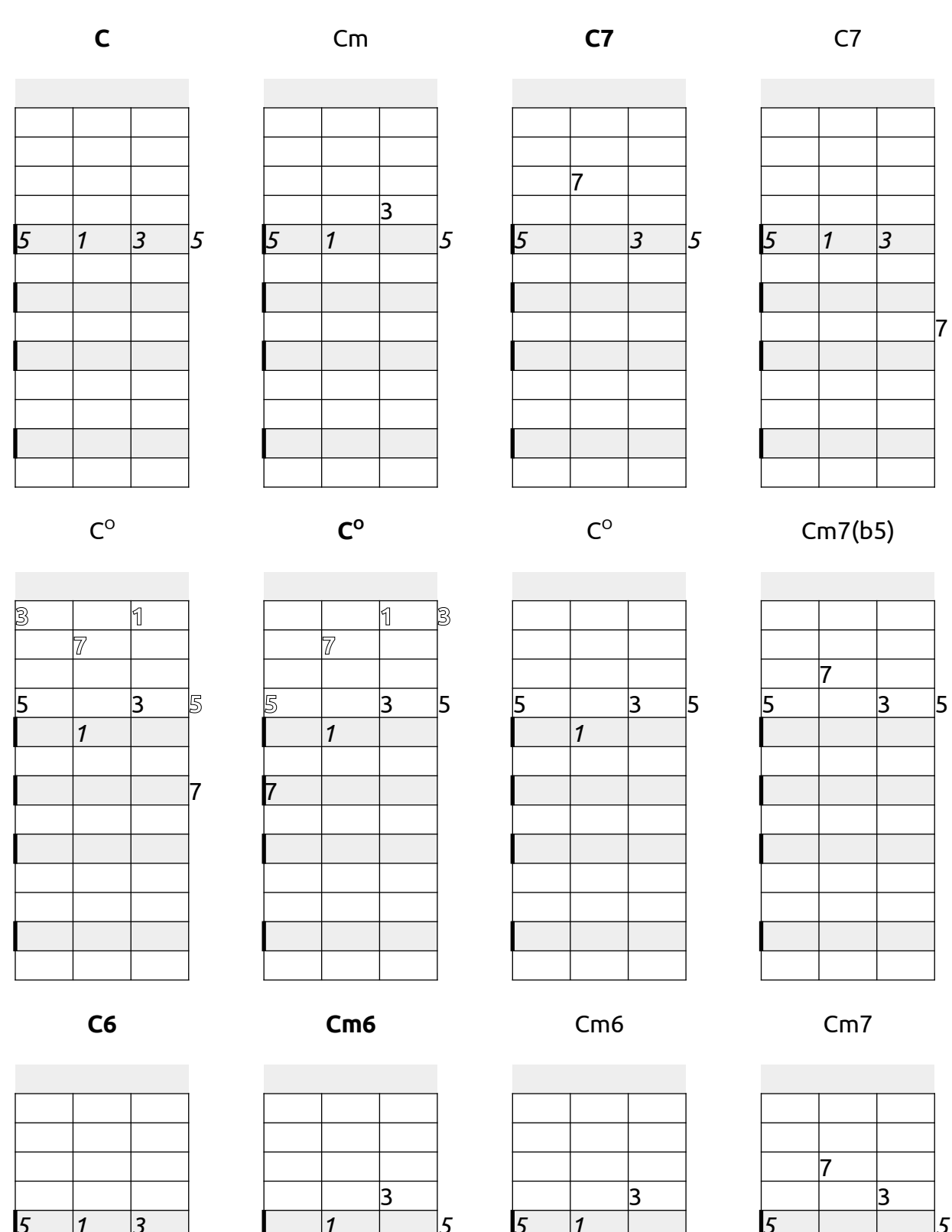

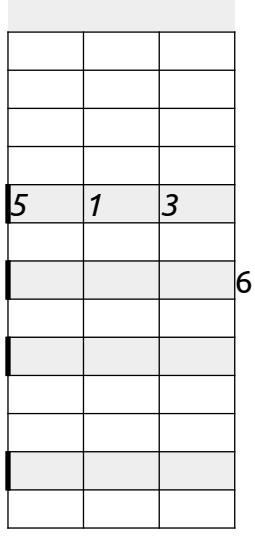

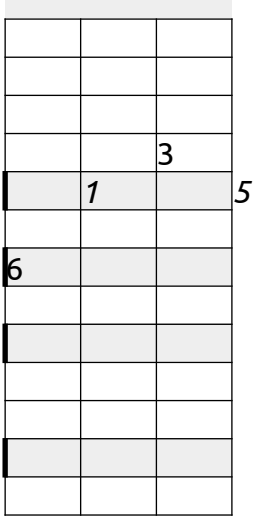

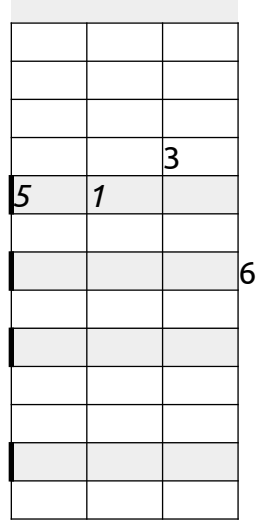

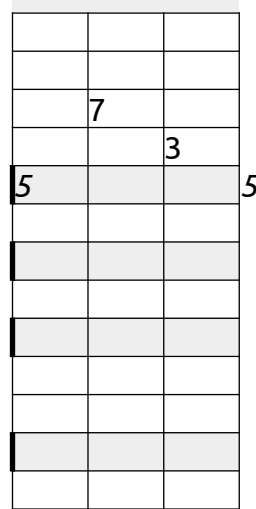

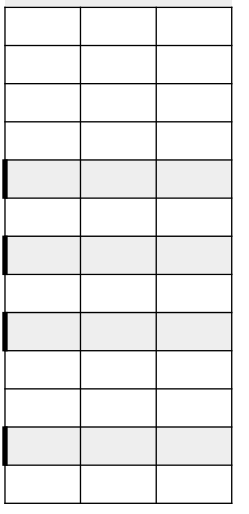

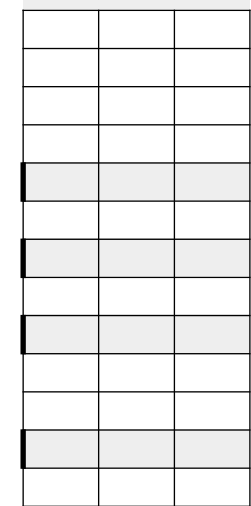

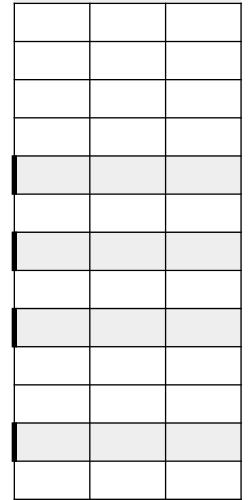

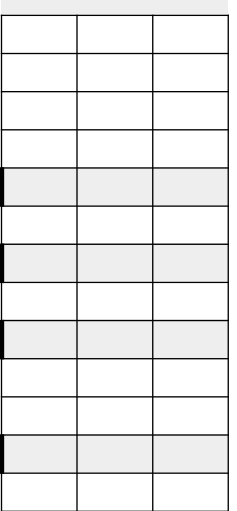

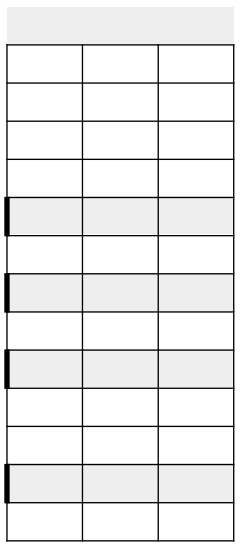

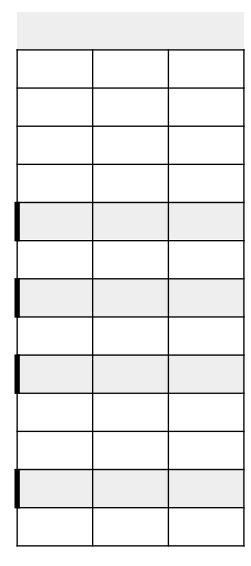

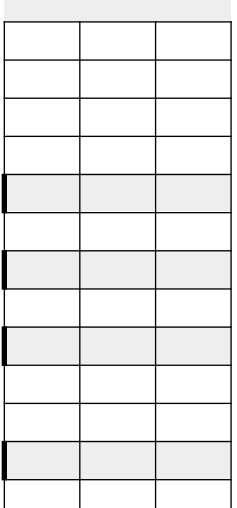

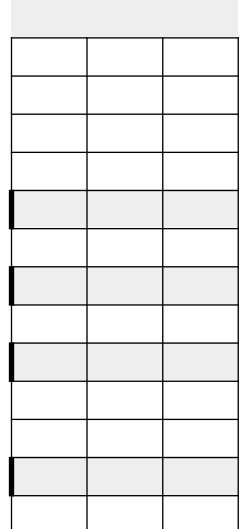

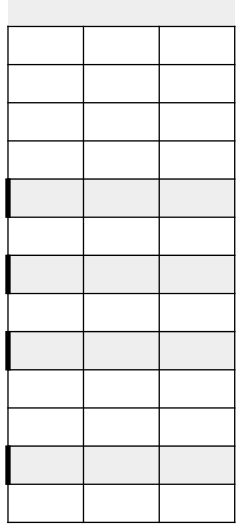

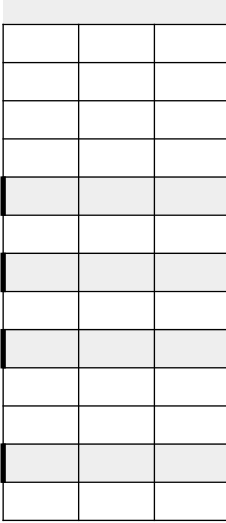

### **APÊNDICE 1 - Transposição**

#### **Ajuste de frequência da nota LÁ para transposição sonora**

Exemplo: para transpor uma terça maior acima, ajuste a nota LÁ para 554,37Hz.

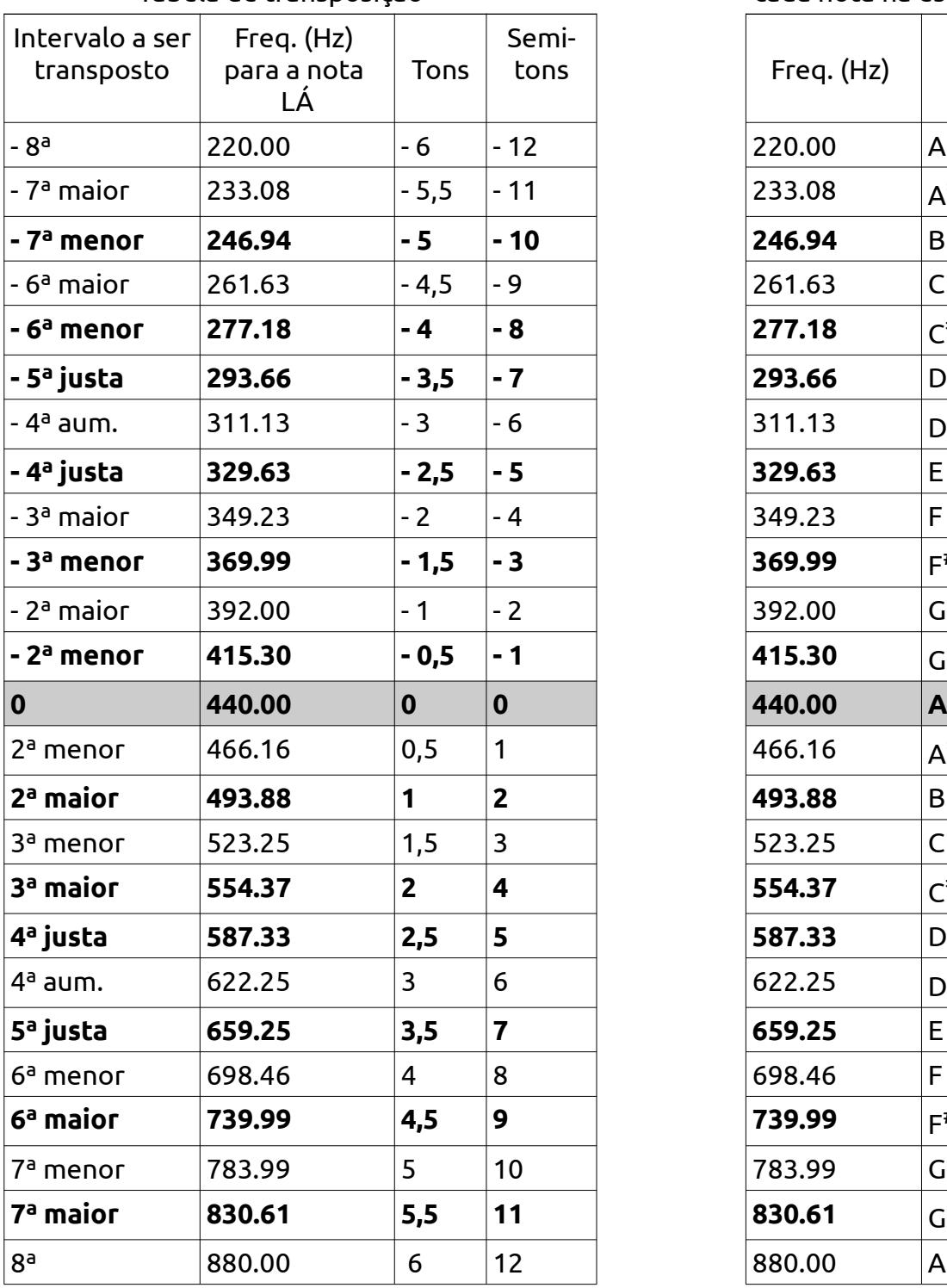

Tabela de transposição

Tabela da frequência de cada nota na escala padrão

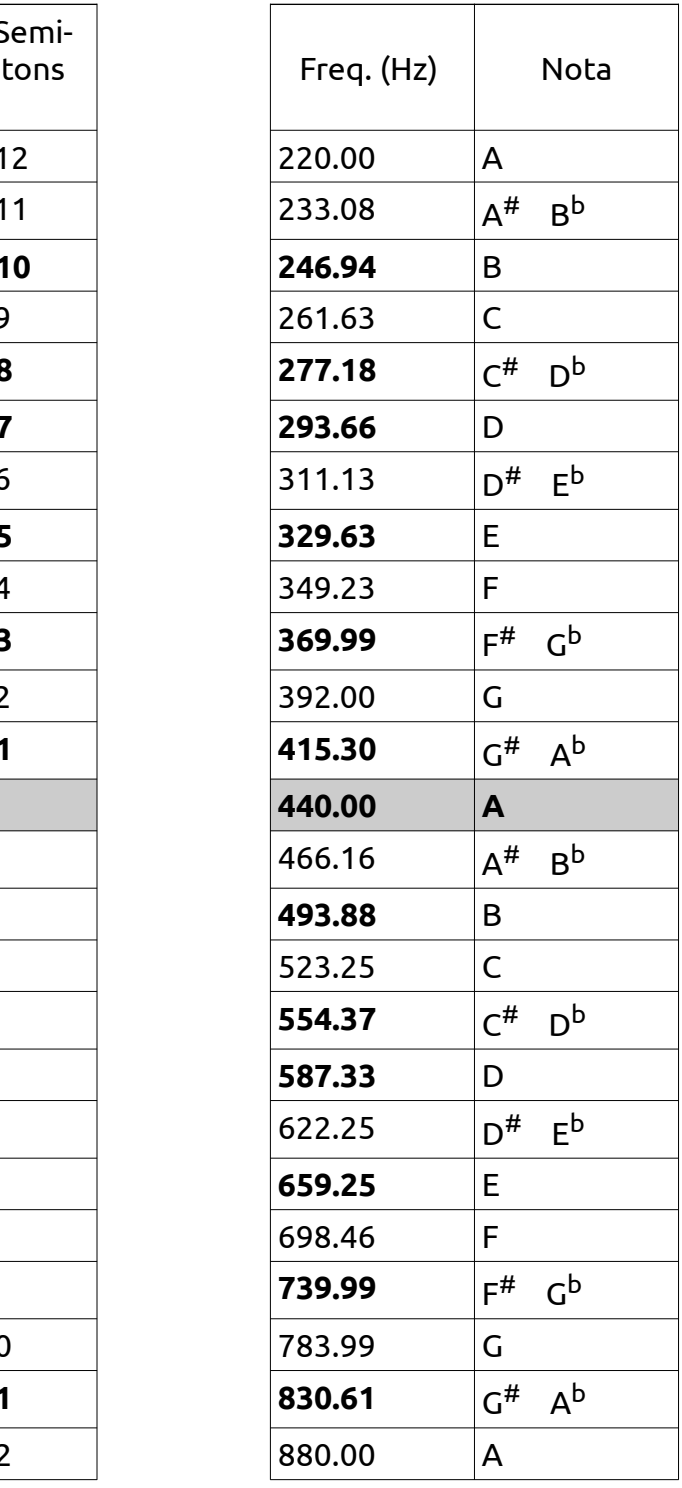

Eu costumo criar músicas para me ajudar a praticar o cavaco. Geralmente escrevo a partitura no editor de partituras Musescore (também gratuito). Em seguida, faço o

programa tocar a partitura enquanto eu acompanho no cavaco. A vantagem é que posso facilmente controlar o andamento, repetir eternamente um trecho da partitura, aumentar ou diminuir o volume de alguns intrumentos da partitura, etc. Além disso, posso tranpor a partitura, com alguns comandos do programa.

Entretanto, muitas vezes não quero transpor, seja pelo trabalho (pequeno, mas perde-se alguns minutos), seja porque não preciso da partitura transposta, o que preciso é apenas que o computador reproduza a música em outra tonalidade. O que faço é utilizar o recurso de afinação da nota LÁ, que permite mudar a tonalidade mais de meia oitava para cima ou para baixo, fazendo, na prática, uma transposição sonora para qualquer tom.

É muito mais fácil fazer essa "afinação" da nota LÁ do que realmente transpor. Para isso, dentro do Musescore, abrimos o sintetizador e nele vamos para a aba "afinação. Nela podemos alterar a frequência da nota LÁ, e consequntemente, de todas as notas. Entretanto, precisamos saber que frequência devemos escolher para cada alteração de tonalidade. A tabela da esquerda no início deste apêncide mostra isso.

Na primeira coluna temos o quanto queremos descer ou subir a tonalidade, na linguagem de intervalo e na coluna seguinte temos a frequência que devemos escolher para a nota LÁ para transpor a tonalidade no intervalo escolhido. As duas colunas seguintes mostram a mesma informação que a primeira, porém em tons e semi-tons.

A tabela da direita é apenas uma curiosidade para aqueles que queiram saber como a tabela da esquerda foi construída. Essa tabela, à direita, mostra a nota correspondente a cada frequência, na escala padrão de um piano comum (escala de temperamento igual), antes de qualquer transposição.